### **Министерство образования и науки Российской Федерации**

федеральное государственное автономное образовательное учреждение

высшего образования

## **«НАЦИОНАЛЬНЫЙ ИССЛЕДОВАТЕЛЬСКИЙ ТОМСКИЙ ПОЛИТЕХНИЧЕСКИЙ УНИВЕРСИТЕТ»**

Школа информационных технологий и робототехники Направление подготовки 15.03.04 «Автоматизация технологических процессов и производств»

Отделение школы (НОЦ) автоматизации и робототехники

## **БАКАЛАВРСКАЯ РАБОТА**

**Тема работы**

# **Локальная система визуализации технологических параметров**

УДК 004.923:658.5:004.353.254.5

Студент

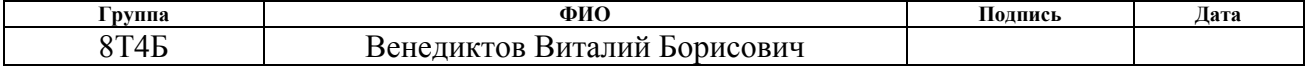

Руководитель

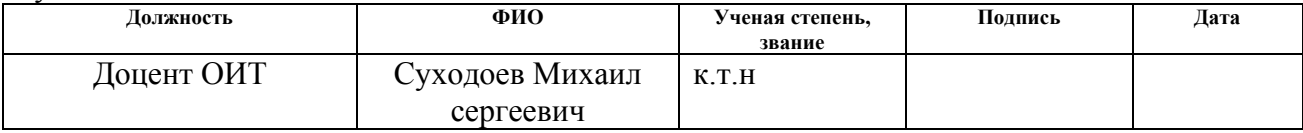

#### **КОНСУЛЬТАНТЫ:**

По разделу «Финансовый менеджмент, ресурсоэффективность и ресурсосбережение»

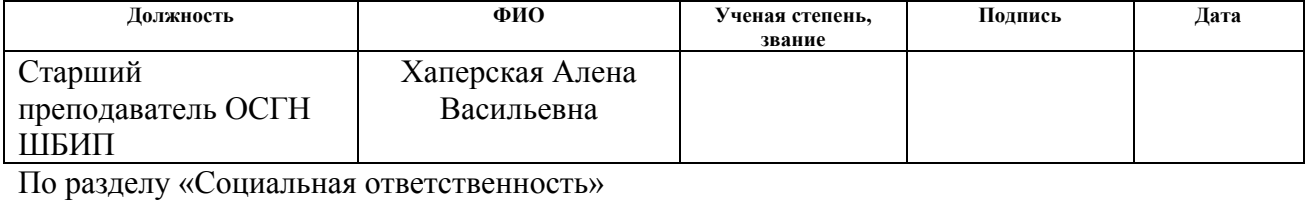

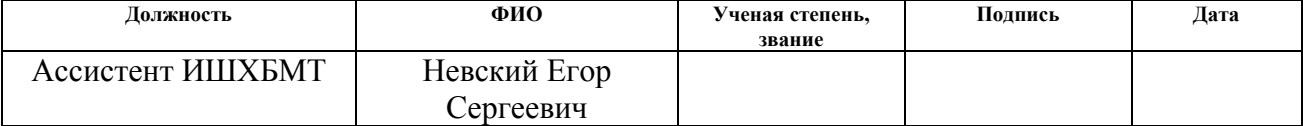

#### **ДОПУСТИТЬ К ЗАЩИТЕ:**

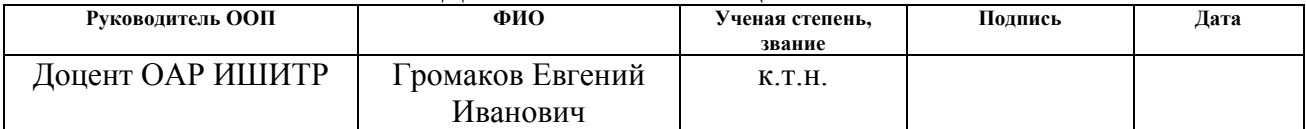

# **Планируемые результаты обучения**

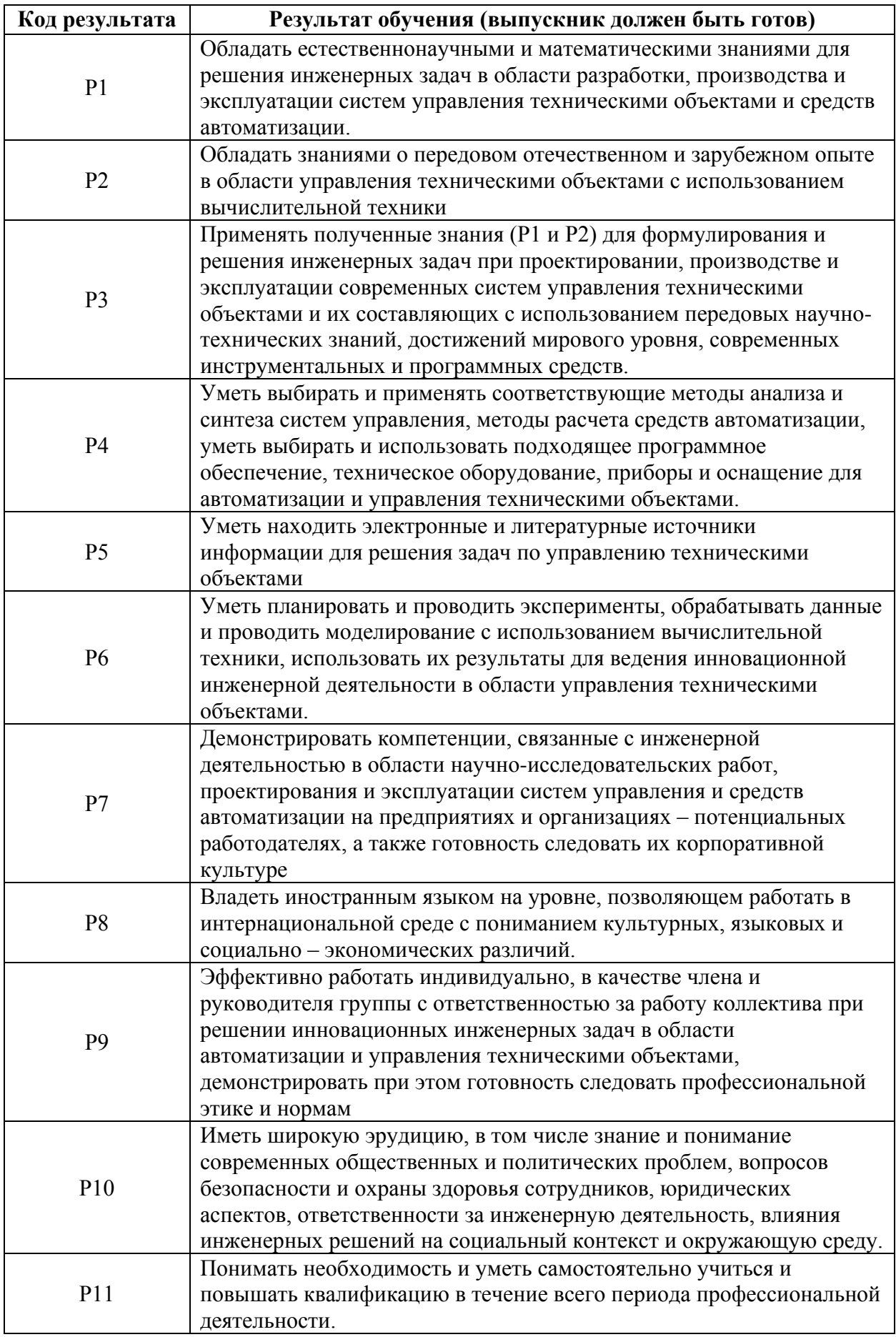

#### **Министерство образования и науки Российской Федерации**

#### федеральное государственное автономное образовательное учреждение высшего образования **«НАЦИОНАЛЬНЫЙ ИССЛЕДОВАТЕЛЬСКИЙ ТОМСКИЙ ПОЛИТЕХНИЧЕСКИЙ УНИВЕРСИТЕТ»**

Школа информационных технологий и робототехники Направление подготовки (специальность) 15.03.04 «Автоматизация технологических процессов и производств»

Отделение школы (НОЦ) автоматизации и робототехники

#### УТВЕРЖДАЮ: Руководитель ООП

\_\_\_\_\_ \_\_\_\_\_\_\_ \_\_\_\_\_\_\_\_\_\_\_\_ (Подпись) (Дата) (Ф.И.О.)

**ЗАДАНИЕ на выполнение выпускной квалификационной работы**

В форме:

Бакалаврской работы

Студенту:

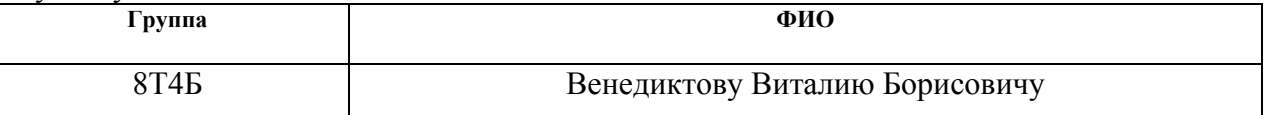

Тема работы:

Локальная система визуализации технологических параметров

Утверждена приказом директора (дата, номер)

Срок сдачи студентом выполненной работы:

#### **ТЕХНИЧЕСКОЕ ЗАДАНИЕ:**

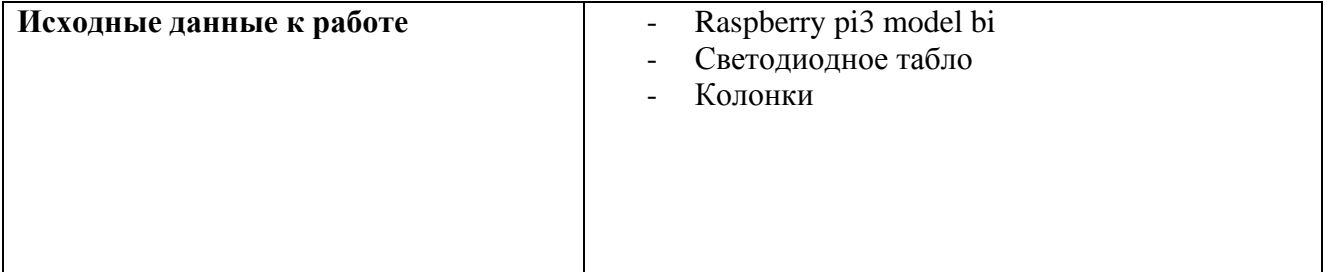

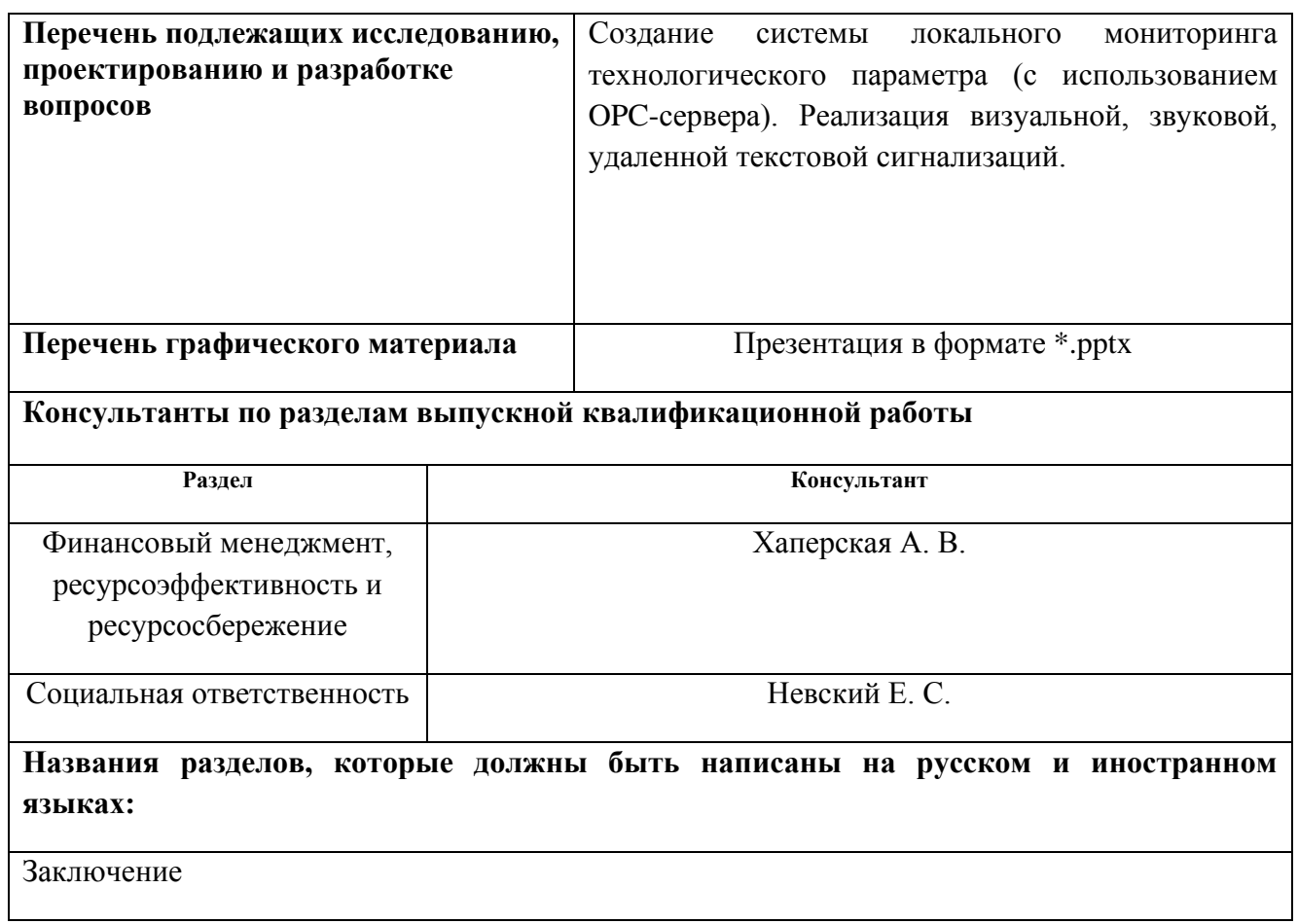

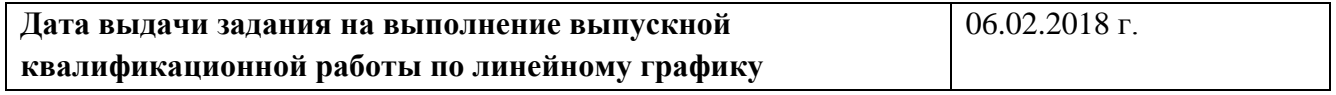

#### **Задание выдал руководитель:**

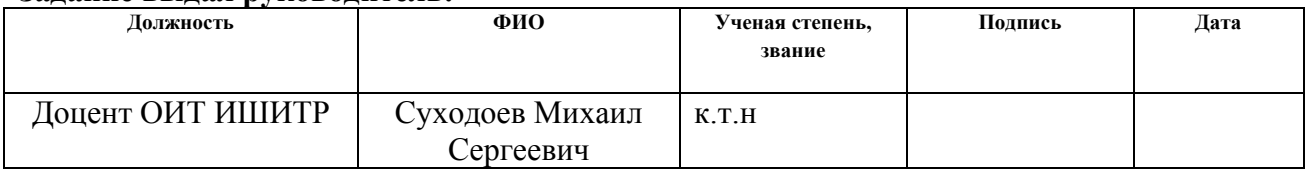

#### **Задание принял к исполнению студент:**

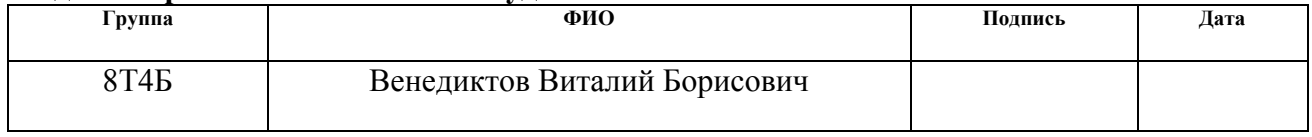

### **Министерство образования и науки Российской Федерации**

федеральное государственное автономное образовательное учреждение высшего образования **«НАЦИОНАЛЬНЫЙ ИССЛЕДОВАТЕЛЬСКИЙ ТОМСКИЙ ПОЛИТЕХНИЧЕСКИЙ УНИВЕРСИТЕТ»**

Школа информационных технологий и робототехники Направление подготовки (специальность) 15.03.04 «Автоматизация технологических процессов и производств» Уровень образования – Бакалавр Отделение школы (НОЦ) автоматизации и робототехники Период выполнения - весенний семестр 2018 учебного года

Форма представления работы:

бакалаврская работа

## **КАЛЕНДАРНЫЙ РЕЙТИНГ-ПЛАН выполнения выпускной квалификационной работы**

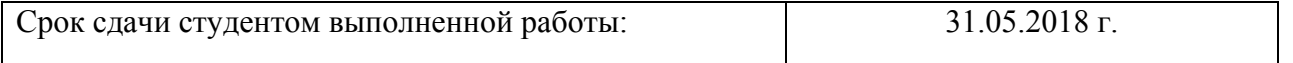

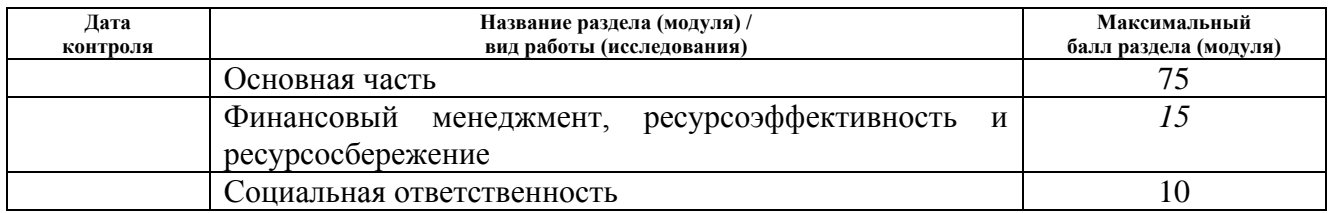

Составил преподаватель:

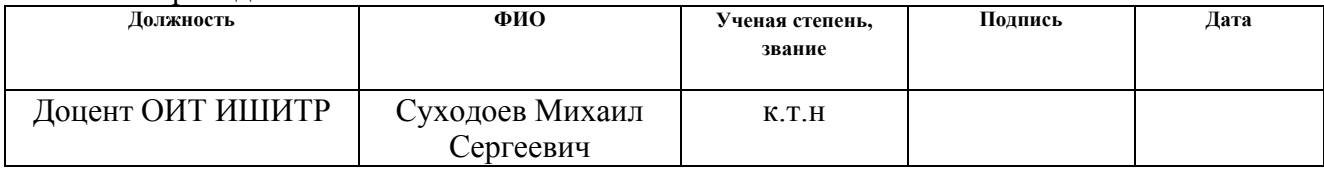

#### **СОГЛАСОВАНО:**

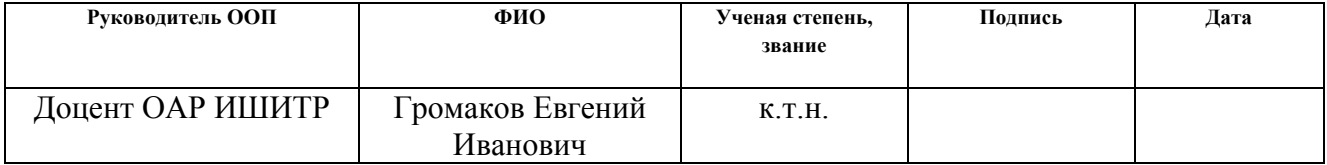

# **ЗАДАНИЕ ДЛЯ РАЗДЕЛА**

# **«СОЦИАЛЬНАЯ ОТВЕТСТВЕННОСТЬ»**

Студенту:

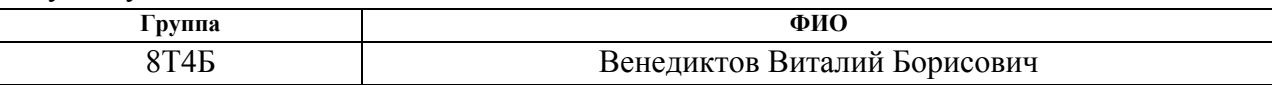

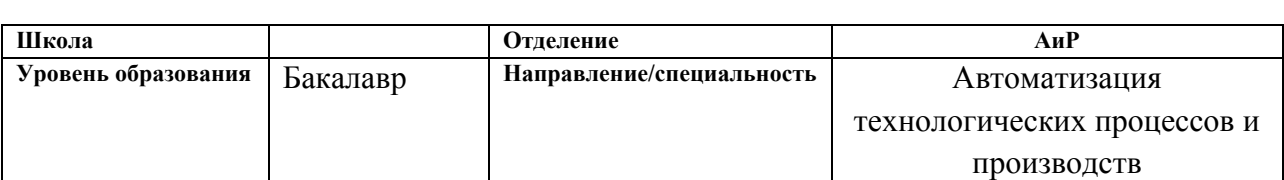

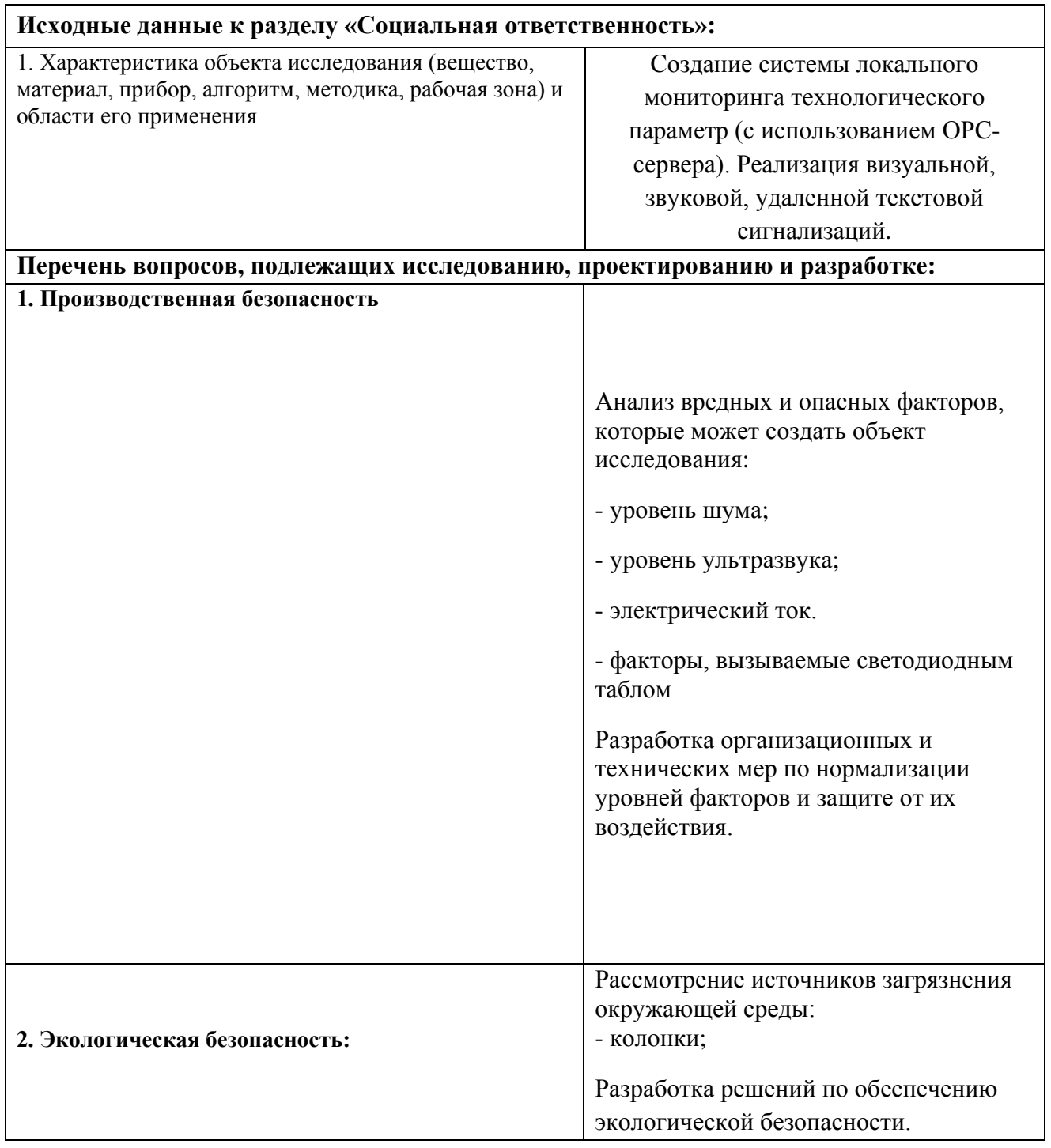

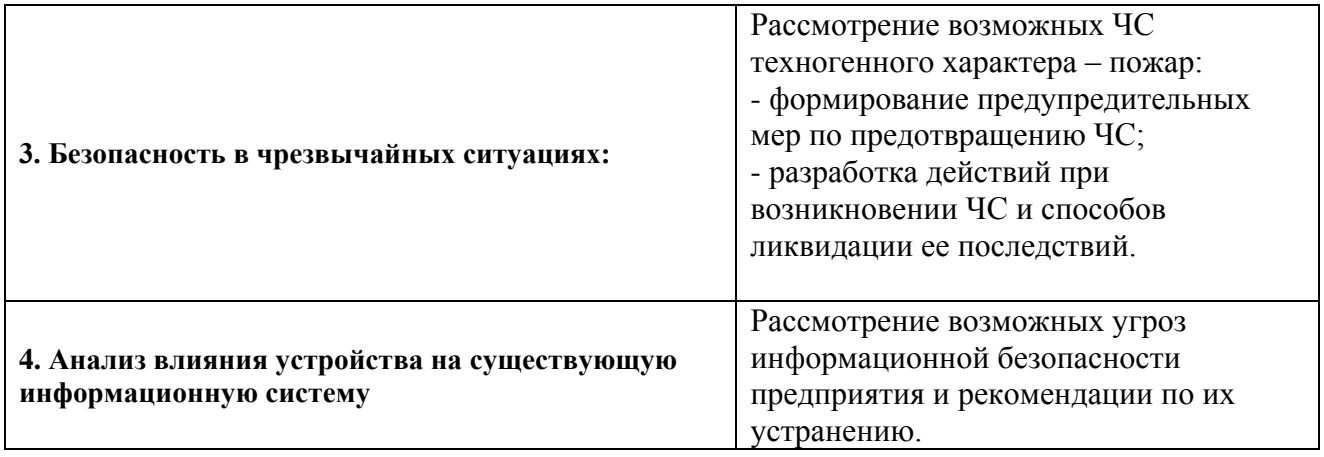

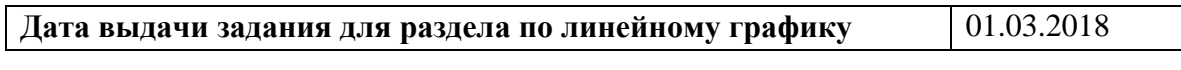

## **Задание выдал консультант:**

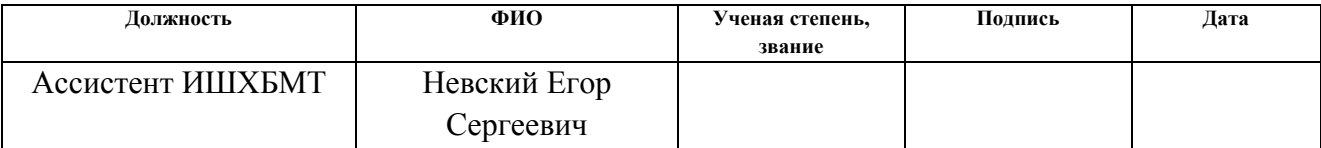

## **Задание принял к исполнению студент:**

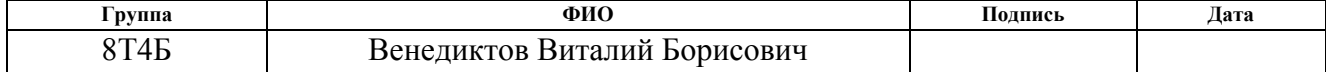

## **ЗАДАНИЕ ДЛЯ РАЗДЕЛА «ФИНАНСОВЫЙ МЕНЕДЖМЕНТ, РЕСУРСОЭФФЕКТИВНОСТЬ И РЕСУРСОСБЕРЕЖЕНИЕ»**

Студенту: **Группа ФИО** 8Т4Б Венедиктову Виталию Борисовичу

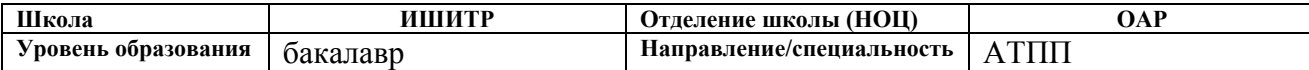

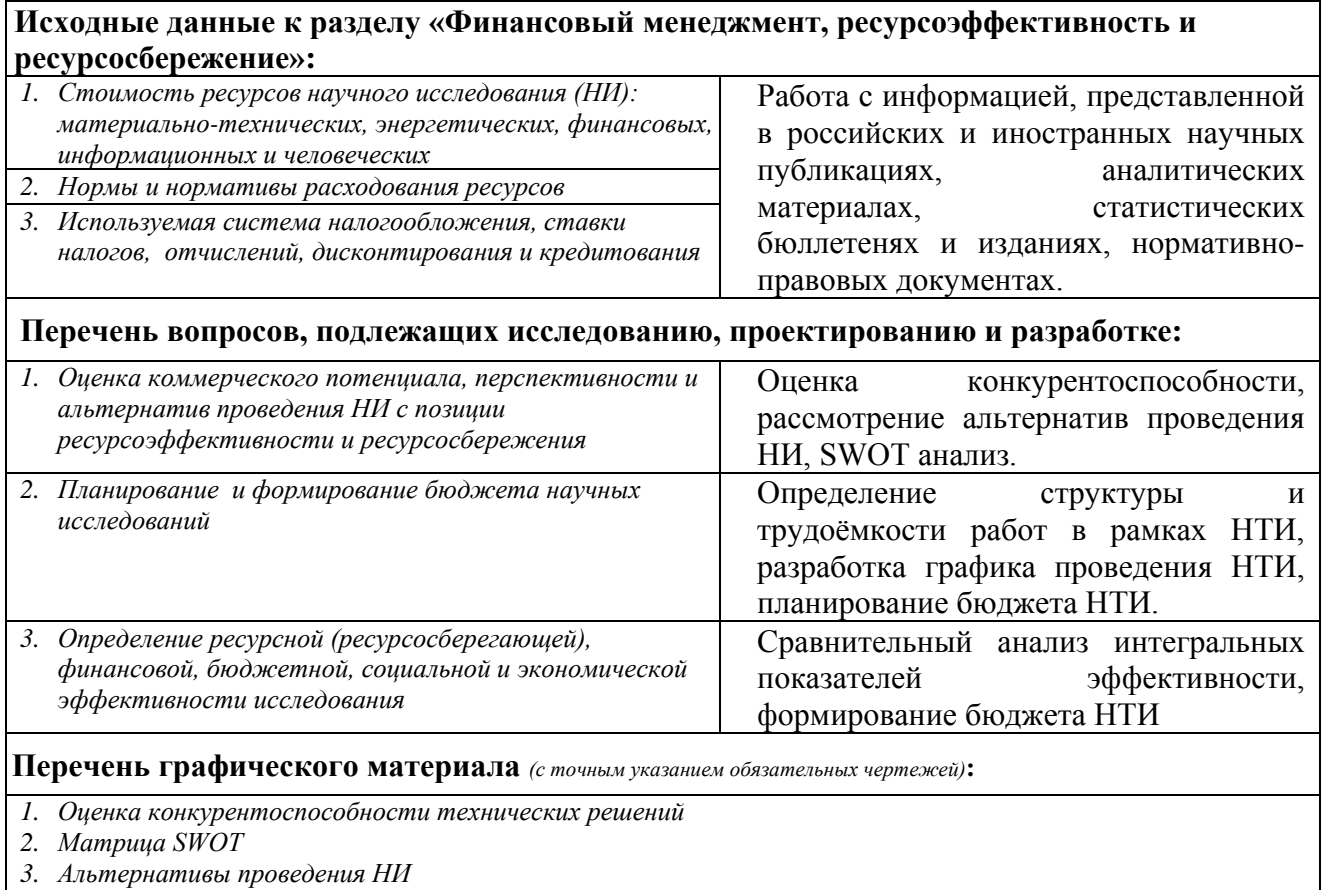

*4. График проведения и бюджет НИ*

*5. Оценка ресурсной, финансовой и экономической эффективности НИ*

## **Дата выдачи задания для раздела по линейному графику**

#### **Задание выдал консультант:**

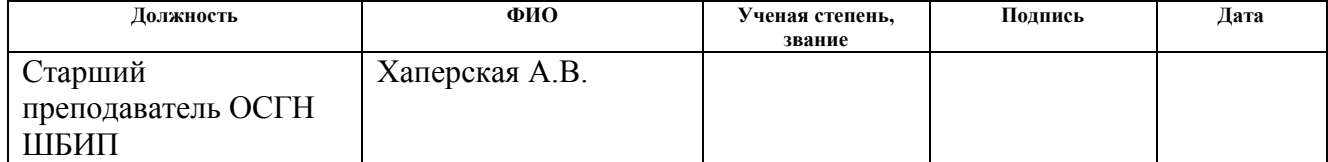

#### **Задание принял к исполнению студент:**

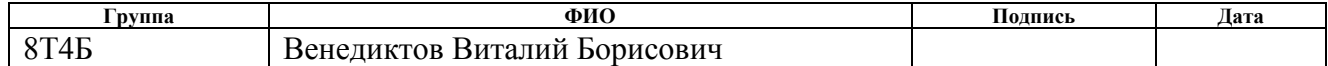

#### **Реферат**

Выпускная квалификационная работа 72 с., 8 глав, 11 рис., 21 табл.,12 ист., 3 прил., 9 слайдов.

Ключевые слова: Светодиодное табло, технологический параметр, визуализация, сигнализация, OPC.

Объектом [исследования](http://delist.ru/article/) является система визуализации параметров OPC-сервера (технологических параметров).

Цель работы – создание системы, позволяющей отслеживать параметры технологического процесса непосредственно рядом с объектом, а также имеющей функции сигнализации на языке программирования Python.

Методы проведения работы: методы сбора и анализа информации, методы программирования.

В ходе выполнения выпускной квалификационной работы были получены навыки работы с микрокомпьютером Raspberry pi, программной среды Pycharm и программирования на языке Python.

Результат выпускной квалификационной работы – работающий прототип системы, удовлетворяющий всем поставленным требованиям. Разработанное устройство имеет практическое применение и может быть применено на множестве производств, предприятий для контроля технологических, производственных или иных параметров, а также для информирования рабочих или посетителей.

1

## **Определения и обозначения**

OPC – это набор повсеместно принятых спецификаций, предоставляющих универсальный механизм обмена данными в системах контроля и управления. Аббревиатура OPC традиционно расшифровывается как OLE (Object Linking and Embedding) for Process Control (связывание и встраивание объектов для контроля процесса.

OPC-сервер – программа, получающая данные во внутреннем формате устройства или системы и преобразующая эти данные в формат OPC. OPCсервер является источником данных для OPC-клиентов. По своей сути OPCсервер – это некий универсальный драйвер физического оборудования, обеспечивающий взаимодействие с любым OPC-клиентом.

OPC-клиент – программа, принимающая от OPC-серверов данные в формате OPC.

Бот - специальная программа, выполняющая автоматически и/или по заданному расписанию какие-либо действия через интерфейсы, предназначенные для людей.

Операционная система (ОС) — комплекс программ, обеспечивающий управление аппаратными средствами компьютера, организующий работу с файлами и выполнение прикладных программ, осуществляющий ввод и вывод данных. На сегодняшний день, операционная система — это первый и основной набор программ, загружающийся в компьютер.

2

# **Оглавление**

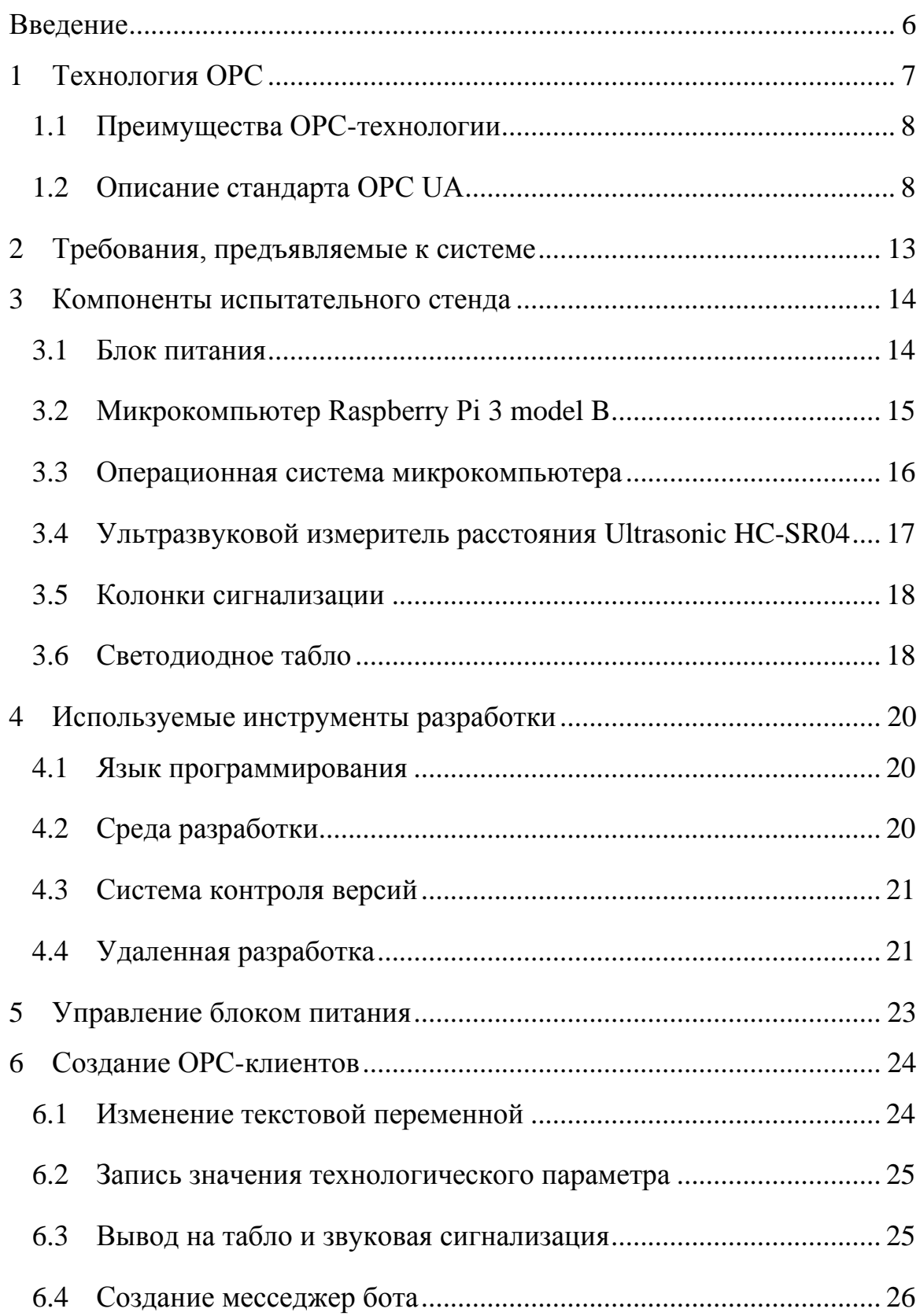

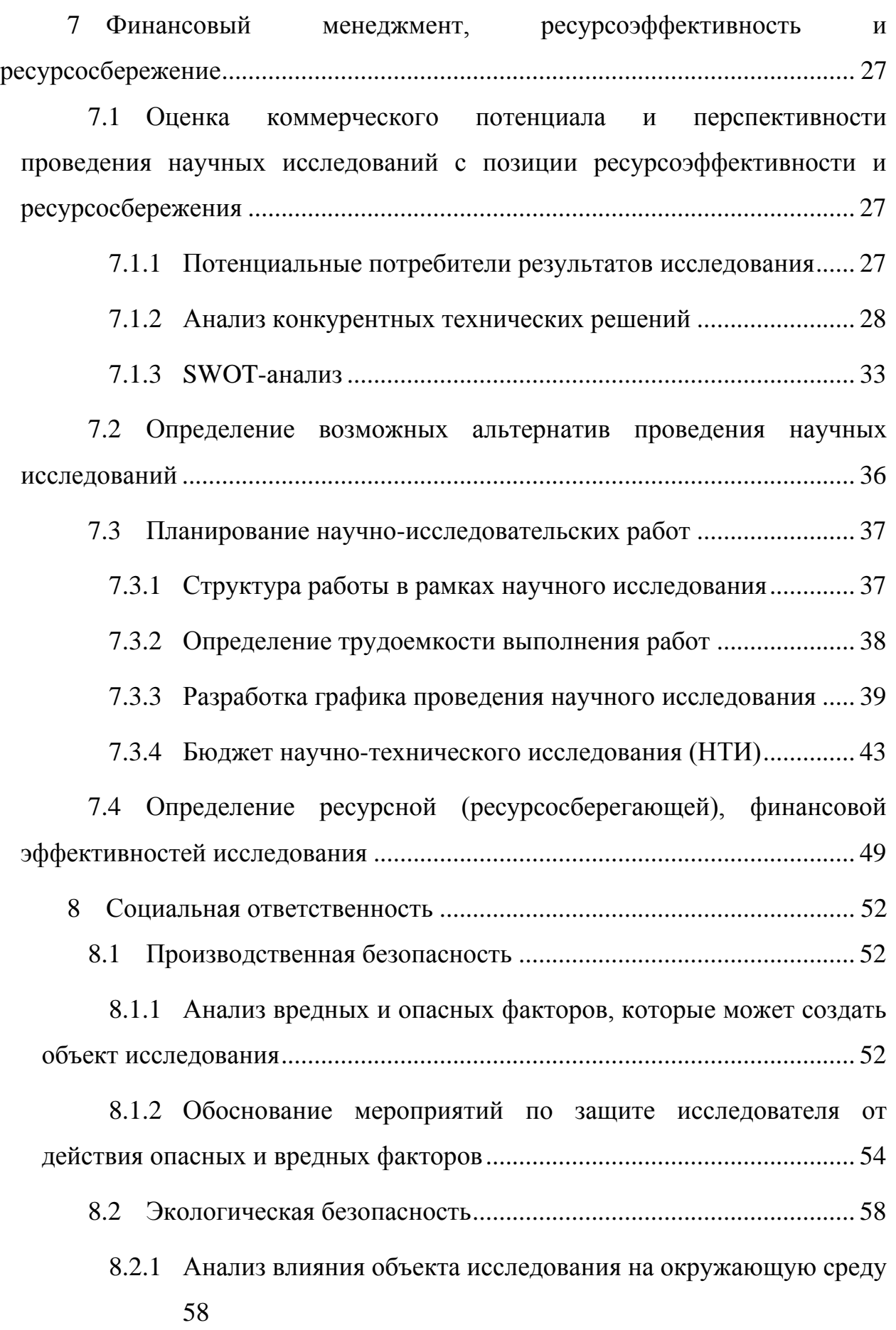

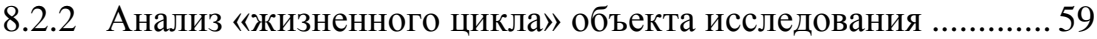

8.2.3 [Обоснование мероприятий по защите окружающей среды..](#page-66-1) 59

8.3 [Безопасность в чрезвычайных ситуациях.....................................](#page-67-0) 60

8.3.1 [Анализ вероятных ЧС, которые может инициировать](#page-67-1)  проектируемая система [..................................................................................](#page-67-1) 60

8.3.2 [Предупреждение вероятных ЧС, которые может](#page-68-0)  [инициировать проектируемая система](#page-68-0) ......................................................... 61

8.4 [Анализ влияния устройства на существующую информационную](#page-69-0)  [систему](#page-69-0) 62

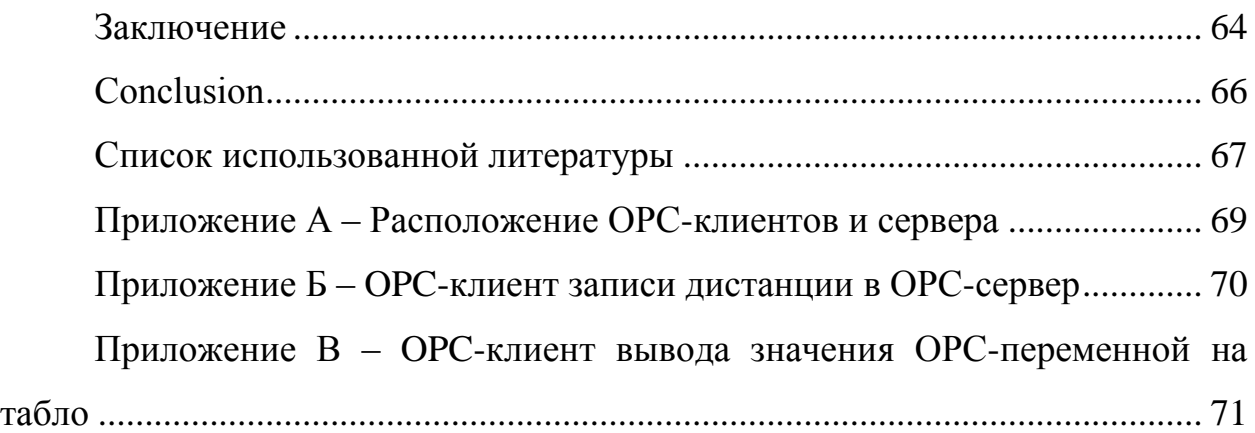

#### **Введение**

<span id="page-13-0"></span>В настоящее время осуществление любой производственной деятельности зачастую немыслимо без автоматизации производственных процессов. Важными задачами автоматизации является не только управление технологическими процессами, но и предоставление какой-либо информации об этих процессах.

Задача контроля параметров технологических процессов может выполнятся местно и централизованно. Местный контроль обеспечивается приборами, установленными на объектах управления и их составляющих. Основными контролируемыми величинами являются давление, температура, уровень[1]. Также следует сказать, что данный вид контроля дает представление о работе отдельных аппаратов.

Целью данной работы является создание системы, позволяющей отслеживать параметры технологического процесса непосредственно рядом с объектом, а также имеющей функции сигнализации. Более подробные требования, предъявляемые к системе описаны в разделе 2.

#### **1 Технология OPC**

<span id="page-14-0"></span>Главной целью стандарта ОРС явилось обеспечение возможности совместной работы средств автоматизации, функционирующих на разных аппаратных платформах, в разных промышленных сетях и производимых разными фирмами[2]. До разработки ОРС стандарта SCADA пакет нужно было адаптировать к каждому новому оборудованию индивидуально. Существовали длинные списки "поддерживаемого оборудования", очень сложной была техническая поддержка. При модификации оборудования нужно было вносить изменения во все драйверы, каждый из которых поддерживал протокол обмена только с одной клиентской программой. Число таких драйверов доходило до сотен.

После появления стандарта ОРС практически все SCADA-пакеты были перепроектированы как ОРС-клиенты, а каждый производитель аппаратного обеспечения стал снабжать свои контроллеры, модули ввода-вывода, интеллектуальные датчики и исполнительные устройства стандартным ОРС сервером. Благодаря появлению стандартизации интерфейса стало возможным подключение любого физического устройства к любой SCADA, если они оба соответствовали стандарту ОРС. Разработчики получили возможность проектировать только один драйвер для всех SCADA-пакетов, а пользователи получили возможность выбора оборудования и программ без прежних ограничений на их совместимость.

Стандарт ОРС относится только к интерфейсам, которые ОРС сервер предоставляет клиентским программам. Метод же взаимодействия сервера с аппаратурой (например, с модулями ввода-вывода), стандартом не предусмотрен и его реализация возлагается полностью на разработчика аппаратуры.

OPC — набор спецификаций стандартов. Каждый стандарт описывает набор функций определенного назначения.

Стандарт OPC разрабатывался с целью сократить затраты на создание и сопровождение приложений промышленной автоматизации. В начале 1990 года у разработчиков промышленного ПО возникла потребность в универсальном инструменте обмена данными с устройствами разных производителей или по разным протоколам обмена данными.

## **1.1** Преимущества OPC-технологии

<span id="page-15-0"></span>Применение технологии ОРС дает возможность разработать SCADAсистемы, которые будут полностью совмещать в своей структуре оборудование разных производителей. Еще совсем недавно для этой цели можно было использовать только одно конкретное оборудование, с помощью которого функционировали программные модули. Технология ОРС полностью изменила данную систему. Теперь клиент может всегда воспользоваться любым устройством управления, который совместим с ОРСтехнологией. Использование ОРС-технологии позволяет существенно снижать риск потерь в результате аварийных ситуаций, ошибок в просчетах и простоев в работе, а также снизить себестоимость выпускаемого продукта. Это, несомненно, оправдывает цену, которую придется оплатить за внедрение АСУ ТП. Все это еще раз подтверждает тот факт, что все ОРС-компоненты. Которые выпускаются разными компаниями-разработчиками, работают на основе единой технологической базы.

### **1.2 Описание стандарта OPC UA**

<span id="page-15-1"></span>Несмотря на огромный успех и всеобщее признание, технология OPC имеет множество недостатков, таких как:

- поддержка только на ОС семейства Windows;
- использование закрытой технологии DCOM. Это усложняет оценку надежности ПО, а также устранение возникающих проблем;
- DCOM также является сложной в настройке технологией;
- неточные сообщения DCOM о прерываниях связи;
- низкая пригодность DCOM для интернет-обмена данными;
- низкая безопасность DCOM.

В связи с этим в 2006 году OPC Foundation предложил новую стандартную спецификацию для обмена данными в системах промышленной автоматизации, получившую название "ОРС Unified Architecture" - "ОРС с унифицированной архитектурой", которая рассматривается как ОРС стандарт нового поколения.

OPC-UA — это платформо-независимый стандарт, с помощью которого системы и устройства различного типа могут взаимодействовать путём отправки сообщений между клиентом и сервером через различные типы сетей. Протокол поддерживает безопасное взаимодействие путём валидации клиентов и серверов, а также противодействия атакам[3]. OPC-UA определяет понятие Сервисы, которые сервера могут предоставлять, а также сервисы, которые сервер поддерживает для клиента. Информация передаётся в виде типов данных, определённых OPC-UA и производителем, кроме того сервера определяют объектную модель, для которой клиенты могут осуществлять динамический обзор.

OPC-UA предоставляет совмещение интегрированного адресного пространства и сервисной модели. Это позволяет серверу интегрировать данные, уведомлений (Alarms), события (Events) и историю в этом адресном пространстве, а также предоставлять доступ к ним посредством интегрированных сервисов. Сервисы также предоставляют интегрированную модель безопасности.

OPC-UA позволяет серверам предоставлять для клиентов определения типов, для доступа к объектам из адресного пространства. OPC-UA допускает предоставление данных в различных форматах, включая бинарные структуры и XML-документы. Через адресное пространство клиенты могут запросить у сервера метаданные, которые описывают формат данных.

OPC-UA добавляет поддержку множественной связности между узлами вместо простого ограничения иерархичностью. Такая гибкость в комбинации с определением типов позволяет применять OPC-UA для решения задач в широкой проблемной области. Информационная модель OPC больше не основывается только на иерархических папках, элементах и свойствах, вместо этого используется, так называемая, полная ячеистая сеть, основанная на узлах. Кроме того, эти узлы могут передавать всё многообразие метаинформации. В простейшем случае узел можно сравнить с объектом, известным из объектно-ориентированного программирования. Он имеет атрибуты доступные для чтения (DA, HDA), методы, которые могут быть вызваны (Commands), и инициирующие события (triggering events), которые могут быть переданы (AE, DA DataChange). Узлы используются для обработки данных наравне со всеми другими типами метаданных. Используемое пространство имён OPC теперь также включает модель типов, используемую для описания всех возможных типов данных. Основываясь на вышеизложенном, другие организации, например, EDDL, определяют свой собственный источник информации. Клиентское программное обеспечение может иметь возможность проверки того, какой из так называемых профилей поддерживает сервер. Дополнительно, может быть получена информация о том, поддерживает ли сервер, например, профиль EDDL и, следовательно, клиент может узнать, что здесь также доступно описание определённого EDDL устройства.

OPC-UA спроектирован для обеспечения надёжной выдачи данных. Основная особенность всех OPC серверов — способность выдавать данные и события.

OPC-UA спроектирован для поддержки широкого диапазона серверов, от простых ПЛК до промышленных серверов. Эти сервера характеризуются широким спектром размеров, производительности, платформ исполнения и функциональной ёмкости. Следовательно, OPC-UA определяет исчерпывающее множество возможностей, и сервер может имплементировать подмножества этих возможностей. Для обеспечения совместимости OPC-UA определяет подмножества, именуемые Профилями, которые сервера могут указывать для согласования. Клиенты могут в последствии выполнять обзорпрофилей сервера и пробрасывать взаимодействие с сервером, основанном на профилях.

OPC-UA спецификация спроектирована как ядро в слое, изолированном от подлежащих компьютерных технологий и сетевых транспортов. Это позволяет OPC-UA при необходимости расширяться на будущие технологии без отторжения основы дизайна. На данный момент спецификацией определены два способа кодирования данных: XML/text и UA Binary. В дополнение, определено два типа транспортного слоя: TCP и HTTP/SOAP.

OPC-UA спроектирован как решение для миграции с OPC клиентов и серверов, которые основаны на Microsoft COM технологиях. OPC COM сервера (DA, HDA и A&E) могут быть легко отражены в OPС-UA. Производители могут самостоятельно осуществлять такую миграцию или же рекомендовать пользователям использовать обёртки и конверторы между этими протоколами. OPC-UA унифицирует предыдущие модели в едином адресном пространстве с единым множеством сервисов.

Нововведения стандарта OPC UA:

- поддержка резервирования;
- Механизм распознавания потери соединения, как со стороны клиента, так и стороны сервера;
- буферизация данных и подтверждения передачи данных (потерянные датаграммы доставляются повторно).

Адресное пространство OPC сервера представляет собой множество узлов, доступных клиентской программе с помощью сервисов ОРС UA. "Узлы" в адресном пространстве используются, чтобы представить реальные объекты, их определения и перекрестные ссылки. В адресном пространстве выделяется подпространство узлов, которые сервер делает "видимыми" для клиента. Видимые узлы организуются в виде иерархической структуры, для удобства навигации их клиентской программой.

Обмен данными между клиентом и сервером может выполняться как путем получения мгновенных ответов на запросы, так и по схеме "издательподписчик". Во втором случае клиентская программа осуществляет "подписку" на получение определенных данных, которые сервер должен будет предоставить по мере их появления. Для реализации режима подписки сервер осуществляет непрерывный контроль узлов и соответствующих им реальных объектов с целью обнаружения изменений. При обнаружении изменений в данных, событиях или аварийных сигналах (алармах) сервер генерирует уведомление, которое передается клиенту по каналу подписки.

# **2 Требования, предъявляемые к системе**

<span id="page-20-0"></span>Данный раздел описывает требования которые предъявляются к разрабатываемой системе:

- система является OPC клиентом;
- компоненты системы имеют открытый исходный код;
- система выводит информацию с OPC-сервера на светодиодное табло;
- система сигнализирует о выходе технологического параметра за нижний (верхний) предел;
- информация может быть получена с помощью месседжера;
- сигнализация.

Сигнализация ведется следующими методами:

- визуальная (мигание технологического параметра);
- звуковая сигнализация;
- удаленная текстовая сигнализация (сообщение в месседжер).

# **3 Компоненты испытательного стенда**

<span id="page-21-0"></span>В качестве оборудования для разработки и тестирования системы используются:

- компьютерный блок питания;
- микрокомпьютер Raspberry Pi 3 model b:
- персональный компьютер;
- блок питания;
- ультразвуковой измеритель расстояния Ultrasonic HC-SR04;
- колонки сигнализации;
- светодиодное табло.

# **3.1 Блок питания**

<span id="page-21-1"></span>Для питания светодиодного табло при разработке и тестировании системы был выбран компьютерный блок питания FSP ATX-500PNR исходя из следующих соображений:

- доступность;
- наличие всех необходимых напряжений (5В, 12В);
- достаточная мощность для питания светодиодного табло(408 Вт по линии 12 В);
- возможность работы в "дежурном режиме";
- наличие кнопки отключения питания.

Размеры блока - 149 х 139 х 86 мм, масса – 1355 г. Данный блок оснащается семилопастным вентилятором типоразмера 120 х 25 мм.

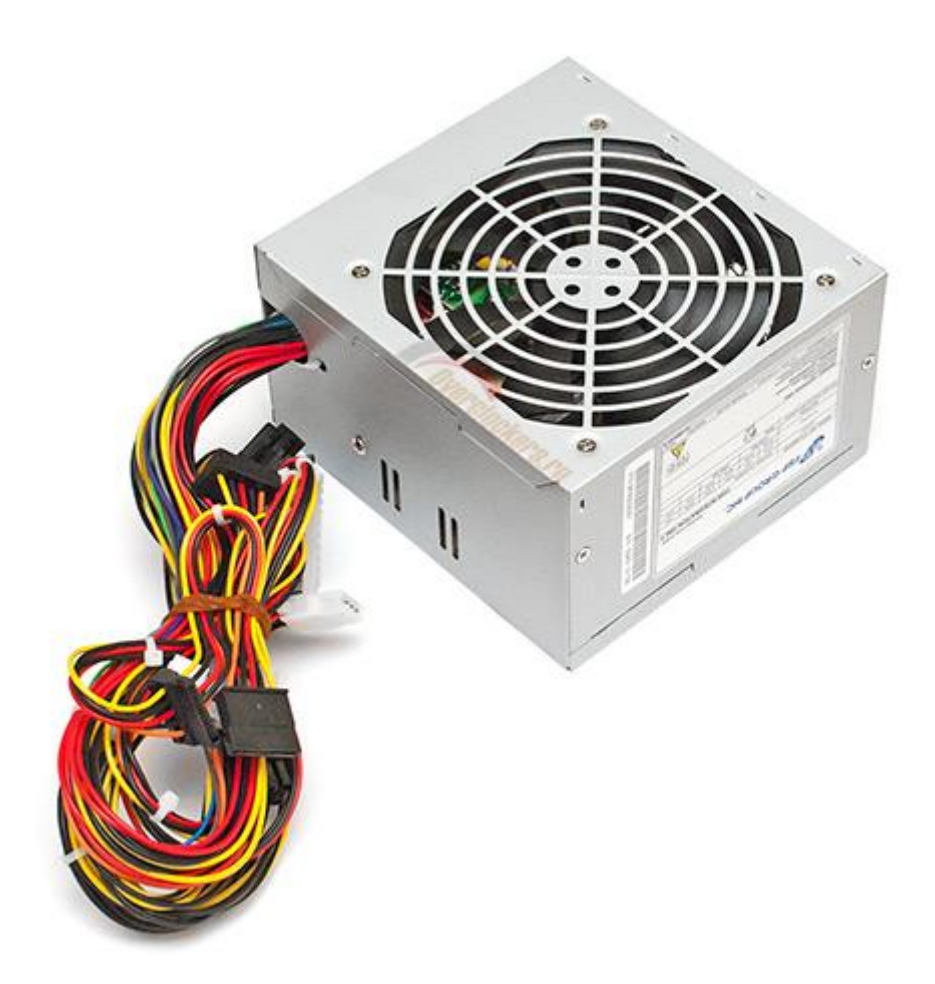

Рисунок 1 - блок питания

## **3.2 Микрокомпьютер Raspberry Pi 3 model B**

<span id="page-22-0"></span>Raspberry Pi 3 Model B – одноплатный компьютер третьего поколения на основе 64-битного четырехъядерного ARM v8 Cortex-A53 процессора компании Broadcom SoC BCM2837 с тактовой частотой 1.2 ГГц, с двухъядерным графическим сопроцессор Video Core IV® Multimedia, что обеспечивает Open GL ES 2.0, аппаратное ускорение Open VG и 1080p30 H.264 декодирование[4]. Модель RPi3 дополнена оперативной памятью SDRAM LPDDR2 на 1 ГБ. Внешне трудно найти отличия Raspberry Pi 3 Model B (RPI3) от предыдущей модели Raspberry Pi 2 Model B (RPi2). Но, Raspberry Pi 3 Model B – это совершенно другое изделие, а производительность (по заявлениям разработчика) на 50% выше, чем у предыдущей модели.

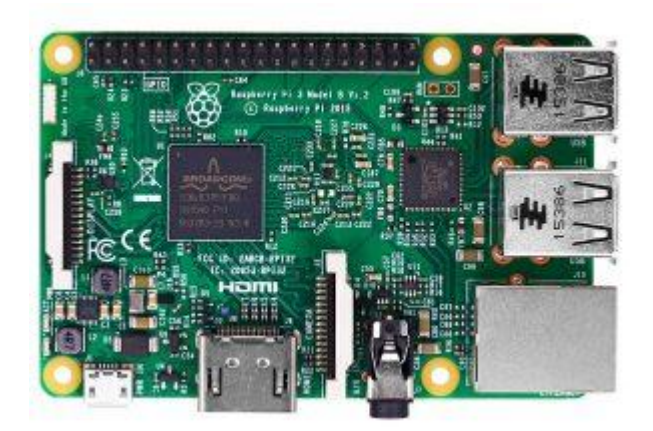

Рисунок 2 - raspberry pi 3

Помимо Ethernet, устройство дополнено встроенным WiFi 802.11n и Bluetooth (поддержка Bluetooth 4.1 и Bluetooth Low Energy — BLE), антенну можно заметить установленную в левом верхнем углу WiFi/ BT SMD.

В модели Raspberry Pi 3 Model B присутствует 40-пиновый разъем GPIO, среди которых есть следующие интерфейсы SPI, I²C, UART. Имеются интерфейсы дисплея MIPI DSI (Display Serial Interface), видеокамеры 15-pin MIPI CSI-2 (Camera Serial Interface), HDMI, комбинированный 3.5 мм аудио разъем и композитное видео, а справа возле 40-контактного разъема GPIO есть место под двухконтактный разъем RUN для сброса.

Питание Raspberry Pi 3 Model B осуществляется от 5-вольтового адаптера через разъём micro-USB или пины питания. Рекомендуется использовать источник питания с силой тока не менее 2 А.

## **3.3 Операционная система микрокомпьютера**

<span id="page-23-0"></span>Raspberry Pi работает в основном на операционных системах, основанных на Linux ядре: Raspbian, Ubuntu MATE, Ubuntu Core, Android, Arch Linux ARM, openSUSE, Gentoo Linux, CentOS, Fedora, Kali Linux. Также возможна установка Windows 10 IOT, RISC OS Pi, FreeBSD, NetBSD и др.

В качестве операционной системы была выбрана Raspbian ввиду наибольшей распространенности.

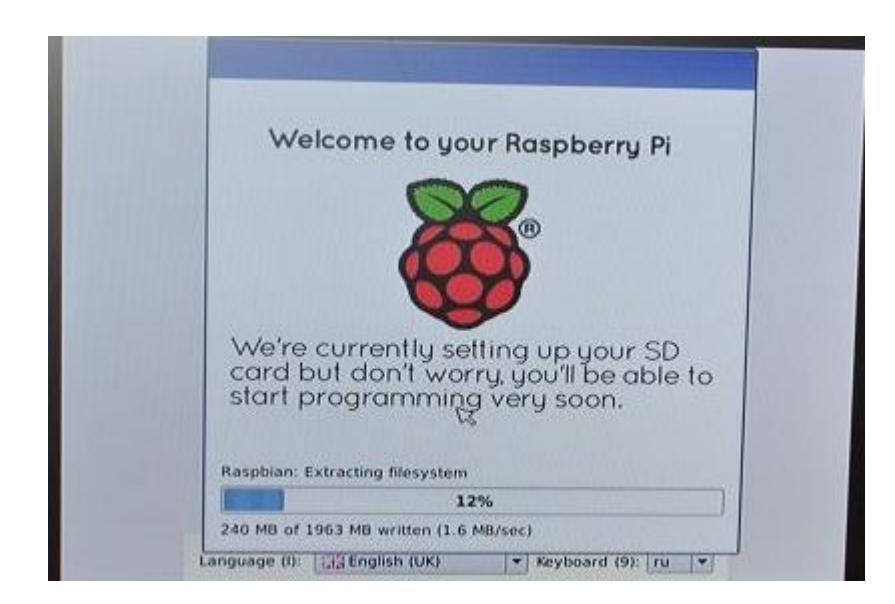

Рисунок 3 - установка ОС

## **3.4 Ультразвуковой измеритель расстояния Ultrasonic HC-SR04**

<span id="page-24-0"></span>Показания с измерителя используются в качестве технологического параметра в испытательном стенде.

Измерения расстояния до объектов производятся с помощью ультразвуковых импульсов. Необходимое питание - 5В. Работает сенсор следующим образом: на контакт Trig подаётся логическая единица (напряжение 2.5-5В) длительностью 10мкс, сенсор генерирует звуковой импульс на частоте 40кГц. Получая эхо, выдаётся 5В на контакт Echo. По времени между подачей Trig и получением Echo определяется расстояние [5].

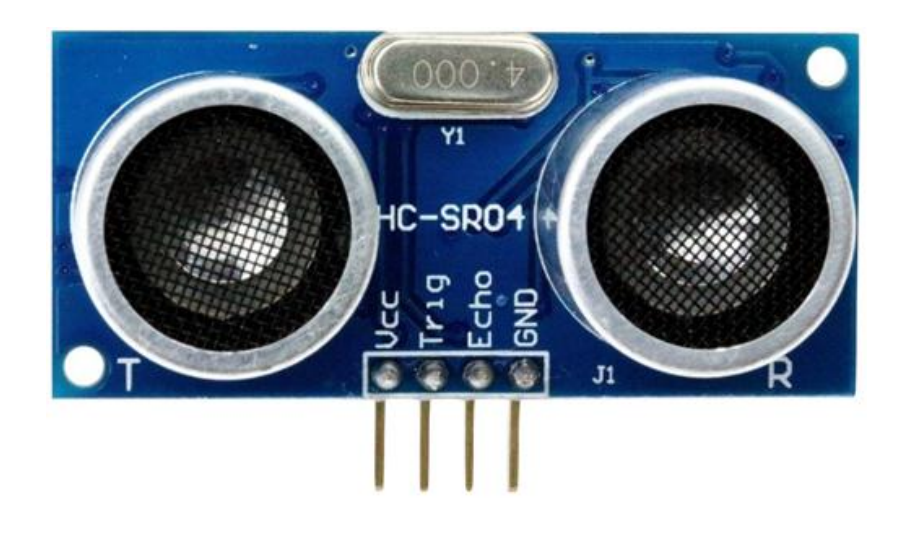

## **3.5 Колонки сигнализации**

<span id="page-25-0"></span>В проекте могут использоваться любые колонки с разъемом TRS minijack (3,5 мм). Система тестируется с портативными колонками Nokia MD-1i.

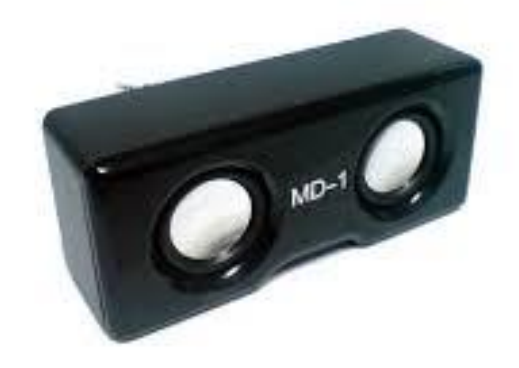

Рисунок 5 - Колонки

# <span id="page-25-1"></span>**3.6 Светодиодное табло**

В проекте используется матрица 32\*64 светодиода.

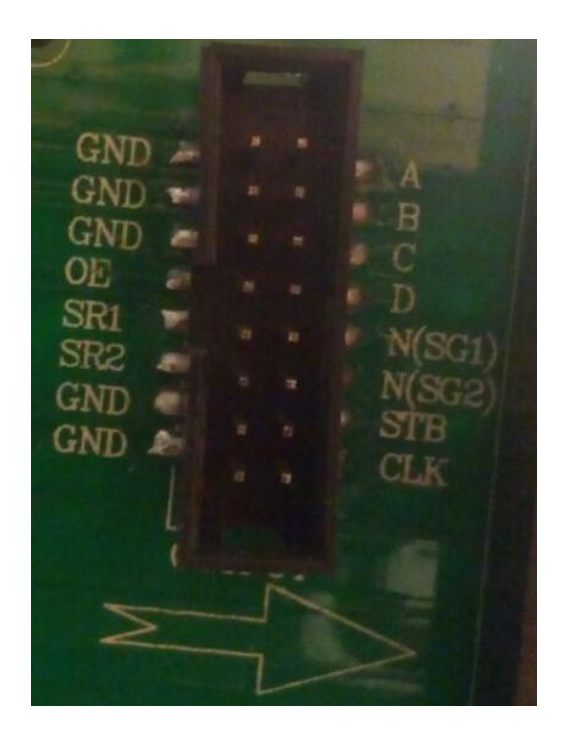

Рисунок 6 – разъем

OE — разрешение работы матрицы (логический 0 гасит все матрицы цепочки) [6].

CLK и R — линии тактирования и данных синхронного последовательного интерфейса.

STB —защёлкивает переданные в сдвиговые регистры данные. Регистры сдвига подключены к катодам (отрицательный контакт) светодиодов.

A, B, C, D — определяют группу светодиодов экрана, которая работает в данный момент.

## <span id="page-27-0"></span>**4 Используемые инструменты разработки**

Данный раздел описывает используемые средства и методы для проектирования и разработки системы.

# **4.1 Язык программирования**

<span id="page-27-1"></span>В качестве языка разработки используется язык Python — стремительно развивающийся высокоуровневый язык программирования, использующий идеи императивного, объектно-ориентированного и функционального программирования, новые версии выходят примерно раз в два с половиной года. Вследствие этого и некоторых других причин на Python отсутствуют стандарт ANSI, ISO или другие официальные стандарты. Язык создан Гвидо ван Россумом в 1989 году и с тех пор непрерывно совершенствуется [7].

Из преимуществ, описанных выше, язык программирования Python подходит для решения поставленной задачи.

# **4.2 Среда разработки**

<span id="page-27-2"></span>PyCharm — интегрированная среда разработки (англ. Integrated Development Environment), поддерживающая несколько языков программирования, в том числе Python. Предоставляет средства для анализа кода, отладчик, модульное тестирование и поддерживает web-разработку. PyCharm разработана компанией JetBrains[8] на основе IntelliJ IDEA.

Некоторые другие возможности среды:

- статический анализ кода, подсветка синтаксиса и ошибок;
- отображение структуры проекта, быстрый переход между между программными модулями;
- переименование, извлечение метода, введение переменной, введение константы, подъём и спуск метода и т. д. ;
- разработка с использованием Google App Engine.

# **4.3 Система контроля версий**

<span id="page-28-0"></span>[Система управления версиями](https://ru.wikipedia.org/wiki/Система_управления_версиями) Git интегрирована в среду разработки. Git — это набор утилит командной строки, которые позволяют отслеживать и записывать изменения в файлах[9]. С его помощью можно восстанавливать старые версии проекта, сравнивать, анализировать, объединять изменения и делать многое другое. Все эти действия можно назвать термином «контроль версий». Git является децентрализованной системой. Это означает, что у Git не существует зависимости от центрального сервера, на котором хранятся старые версии ваших файлов. Вместо этого он работает полностью на локальном компьютере и хранит данные в папке на жестком диске. Эта папка называется «репозиторий».

# **4.4 Удаленная разработка**

<span id="page-28-1"></span>Подключение к Raspberry Pi осуществляется с помощью протоколов SSH и VNC.

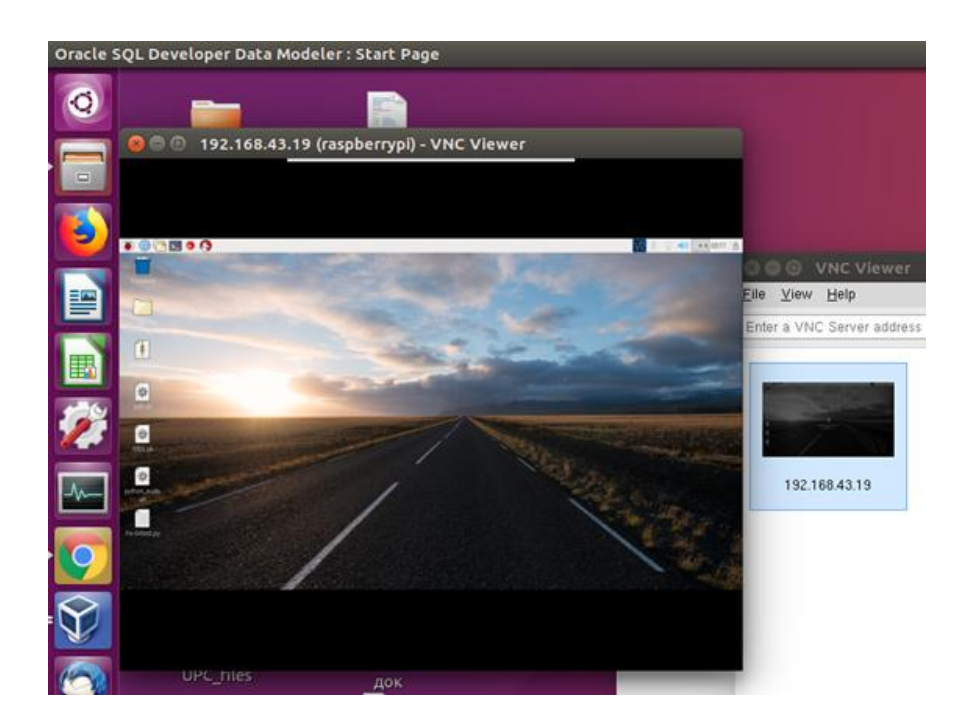

Рисунок 7 - Рабочий стол Raspberry на рабочем столе компьютера разработчика

Разработка ведется на Компьютере разработчика файлы пересылаются по SSH и выполняются на микрокомпьютере результаты выполнения пересылаются обратно.

# <span id="page-30-0"></span>**5 Управление блоком питания**

Блок питания имеет следующую «распиновку» (рис 3)

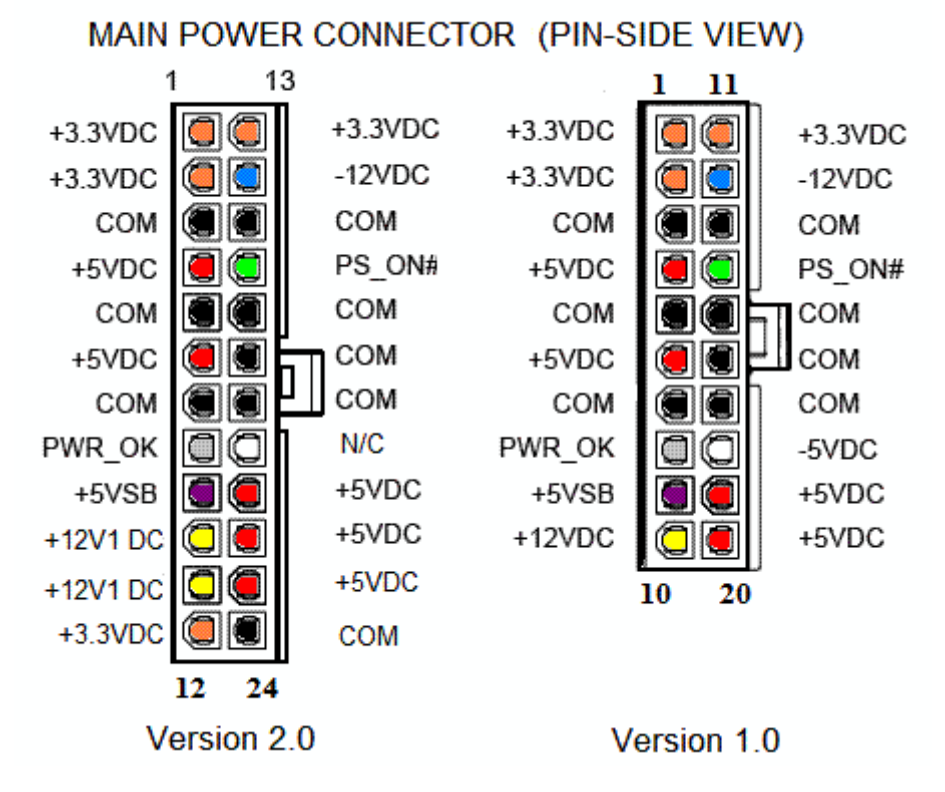

Рисунок 8 -Распиновка БП

Для питания лед панели необходимо 5В питание. Чтобы блок запустить необходимо «заземлить» вход PS ON. Данная операция производится выходом микрокомпьютером при включении лед панели. Данная надстройка была произведена после выхода из строя одного из светодиодов при тестировании.

# <span id="page-31-0"></span>**6 Создание OPC-клиентов**

В данной работе как OPC-клиенты так и OPC-cерверы созданы с использованием библиотеки Python OPC-UA. Данное программное обеспечение имеет открытый исходный код и распространяется по лицензии LGPL[10]. Изображение работающей системы представлено на рисунке 2.

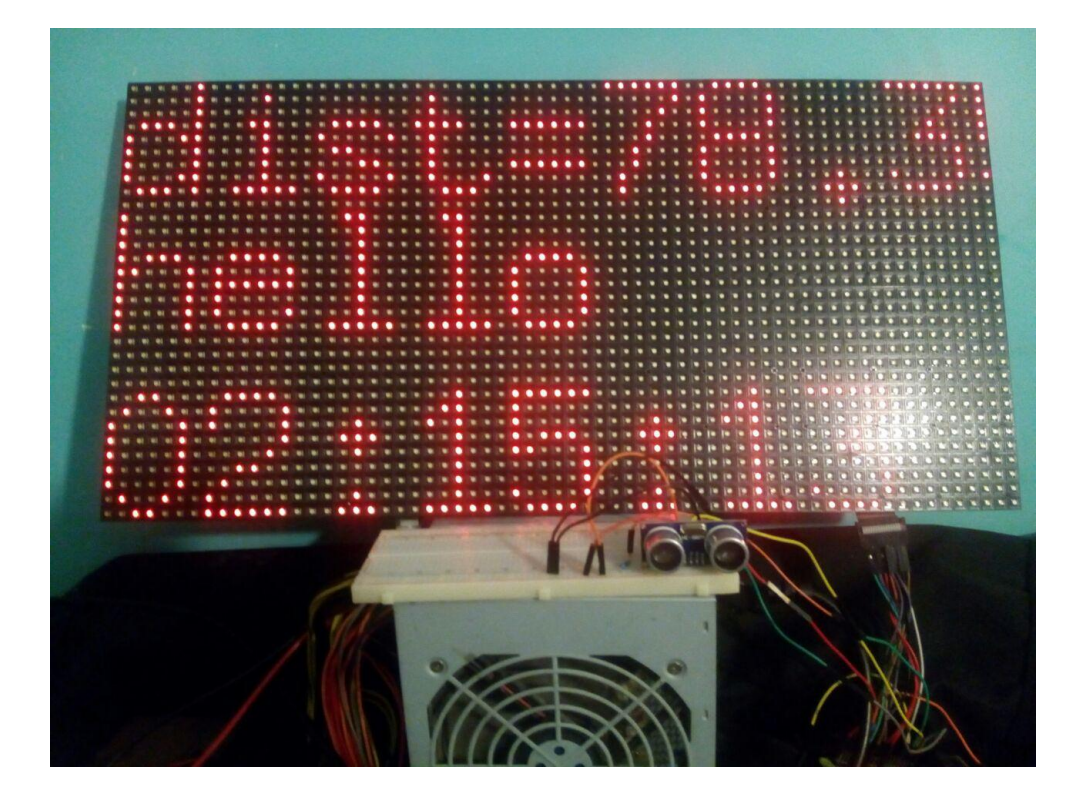

Рисунок 9 – тестирование системы

Расположение OPC-клиентов и сервера представлено в приложении А.

# **6.1 Изменение текстовой переменной**

<span id="page-31-1"></span>Был создан клиент позволяющий записывать значения текстовой переменной OPC-сервера. Интерфейс консольного клиента и результат работы (вывод на табло) представлены на рисунках 3 и 2 соответственно.

```
input your text
hel10set text: hello
input your text
```
#### **6.2 Запись значения технологического параметра**

<span id="page-32-0"></span>Был создан клиент позволяющий записывать значения технологического параметра (в испытательном стенде используется ультразвуковой измеритель расстояния Ultrasonic HC-SR04) в OPC -сервер. Представлен в двух вариантах:

- отладочный в переменную записываются псевдослучайные числа
- данные с ультразвуковой измерителя расстояния Ultrasonic HC-SR04

Листинг клиента приведен в приложении Б.

## **6.3 Вывод на табло и звуковая сигнализация**

<span id="page-32-1"></span>Программная часть реализована с использованием библиотеки rpi-rgbled-matrix. Модуль считывает OPC- переменную и выводит на табло. При превышении заданного порога включается режим сигнализации. Значение технологического параметра на табло начинает мигать и запускается подпрограмма, воспроизводящая звуковой сигнал сигнализации. Звуковая сигнализация реализована с использованием библиотеки pygame[11]. Листинг клиента приведен в приложении C.

# **6.4 Создание месседжер бота**

<span id="page-33-0"></span>В качестве платформы текстовых уведомлений был выбран Telegram, ввиду хорошей документации и распространенности. Используется библиотека Python Telegram Bot[12].

Реализованы следующие функции:

- Выдача значения переменной OPC сервера (в испытательном стенде - показания ультразвукового измерителя расстояния Ultrasonic HC-SR04) по команде.
- Сигнализация о выходе за границы

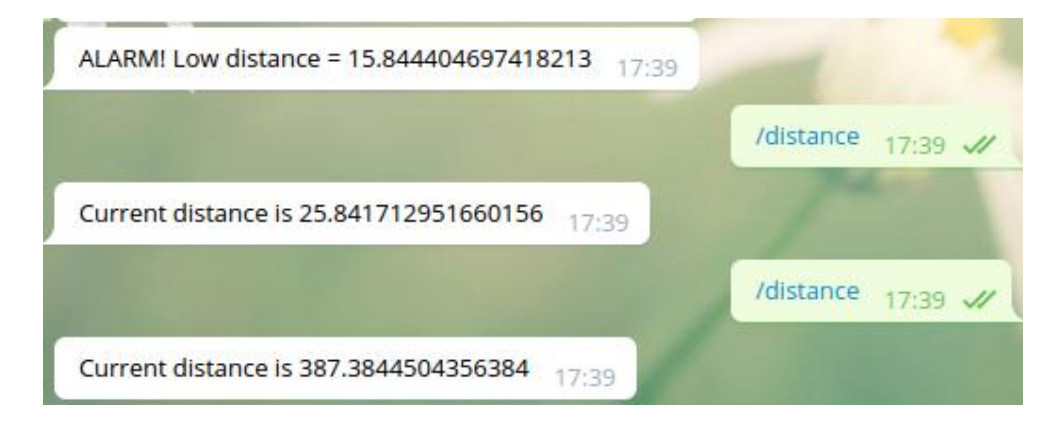

Рисунок 11 - Интерфейс Telegram-бота

# <span id="page-34-0"></span>**7 Финансовый менеджмент, ресурсоэффективность и ресурсосбережение**

Раздел «Финансовый менеджмент, ресурсоэффективность и ресурсосбережение» посвящен проектированию и созданию конкурентоспособных разработок и технологий. Цель данного раздела – определить оценку коммерческого потенциала и перспективности научных исследований с позиции ресурсоэффективности и ресурсосбережения, кроме того, определить и сформировать планируемый бюджет научных исследований.

К задачам данного раздела относятся:

- Оценка коммерческого потенциала и перспективности проведения научных исследований с позиции ресурсоэффективности и ресурсосбережения;
- Определение возможных альтернатив проведения научных исследований;
- Планирование научно-исследовательских работ;
- Определение ресурсной, финансовой, бюджетной, социальной и

экономической эффективности исследования.

# <span id="page-34-1"></span>**7.1 Оценка коммерческого потенциала и перспективности проведения научных исследований с позиции ресурсоэффективности и ресурсосбережения**

## **7.1.1 Потенциальные потребители результатов исследования**

<span id="page-34-2"></span>Данная разработка направлена на коммерческие организации, имеющие в составе программного обеспечения управления технологическим процессом OPC-сервер.

Исходя из вышеизложенного, основными сегментами рынка можно определить следующие:

1) Сегментация целевого рынка для данной разработки по виду потребителей.

2) Сегментация по предъявляемым требованиям к информационной безопасности системы и гарантированной быстроте оповещения.

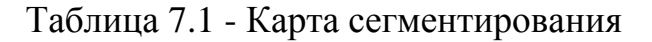

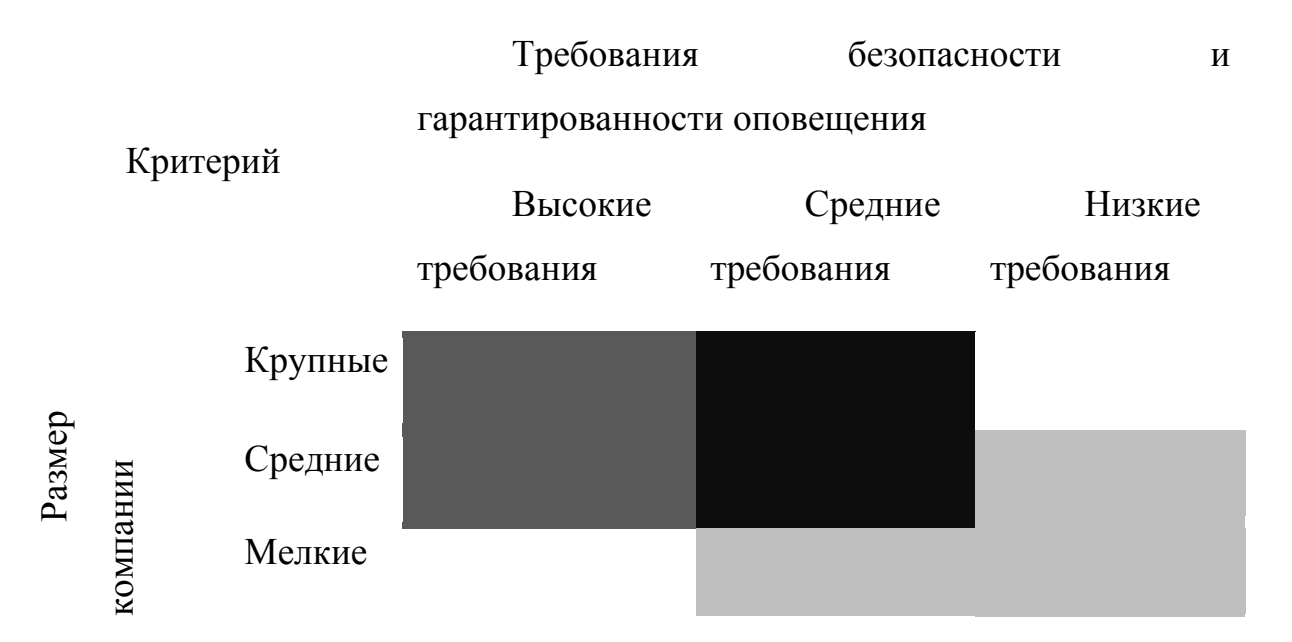

Карта сегментирования технологических табло:

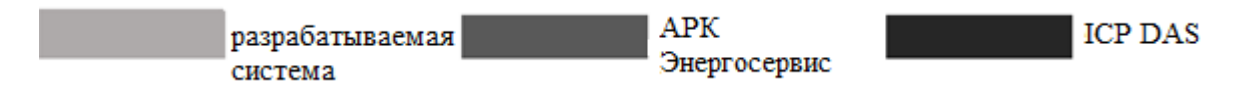

На карте сегментирования вероятными нишами для представленной системы являются средние предприятия с низкими требованиями информационной безопасности и мелкие предприятия со средними и низкими требованиями безопасности.

## **7.1.2 Анализ конкурентных технических решений**

<span id="page-35-0"></span>Детальный анализ конкурирующих разработок, существующих на рынке, необходимо проводить систематически, поскольку рынки пребывают в постоянном движении. Такой анализ помогает вносить коррективы в научное
исследование, чтобы успешнее противостоять своим соперникам. Важно реалистично оценить сильные и слабые стороны разработок конкурентов.

Среди производителей электронных табло можно выделить следующих:

АРК Энергосервис (конкурент 1), ICP DAS (конкурент 2).

Оценочная карта для сравнения конкурентных технических решений представлена в таблице 7.2.

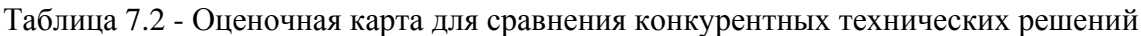

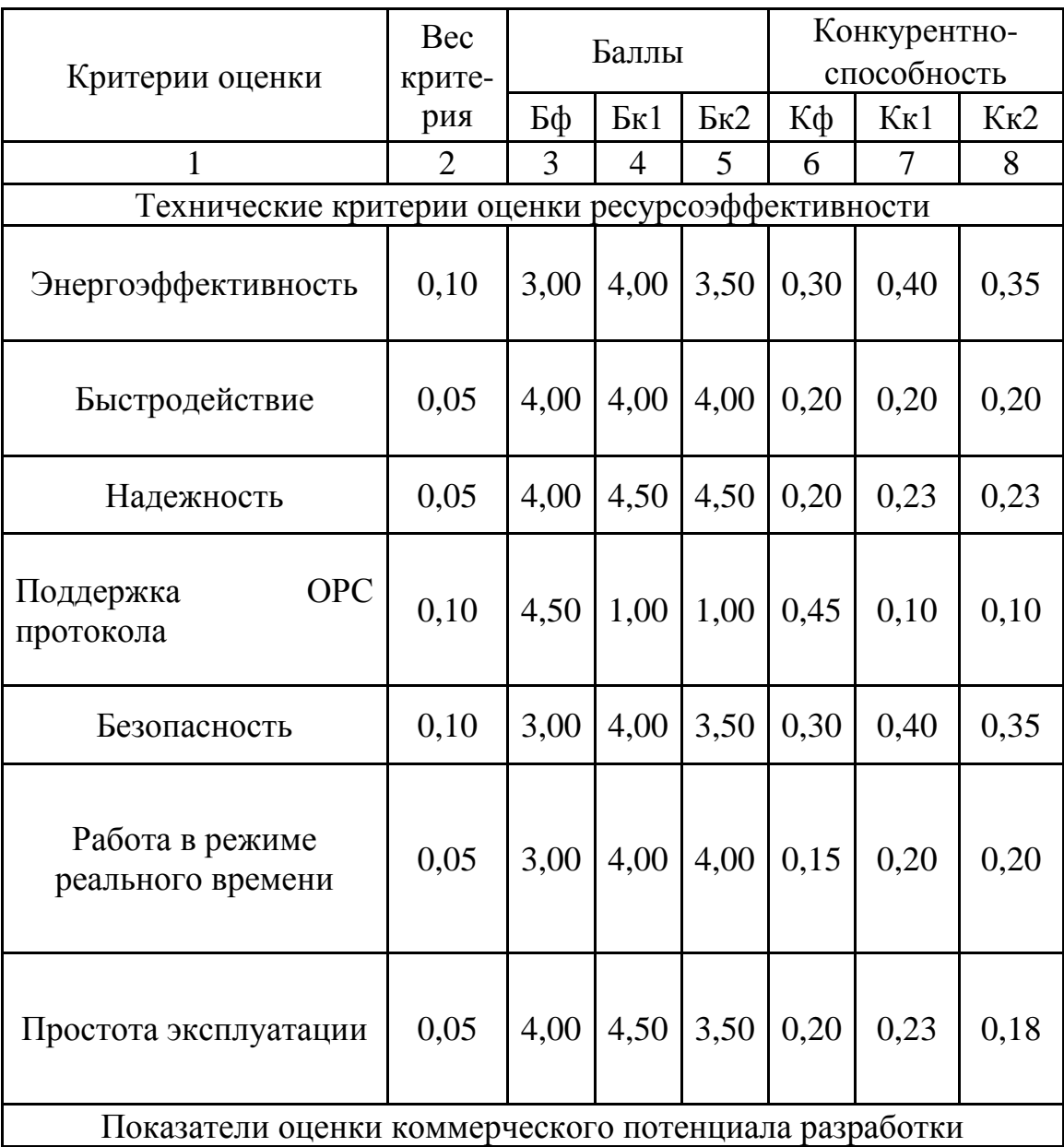

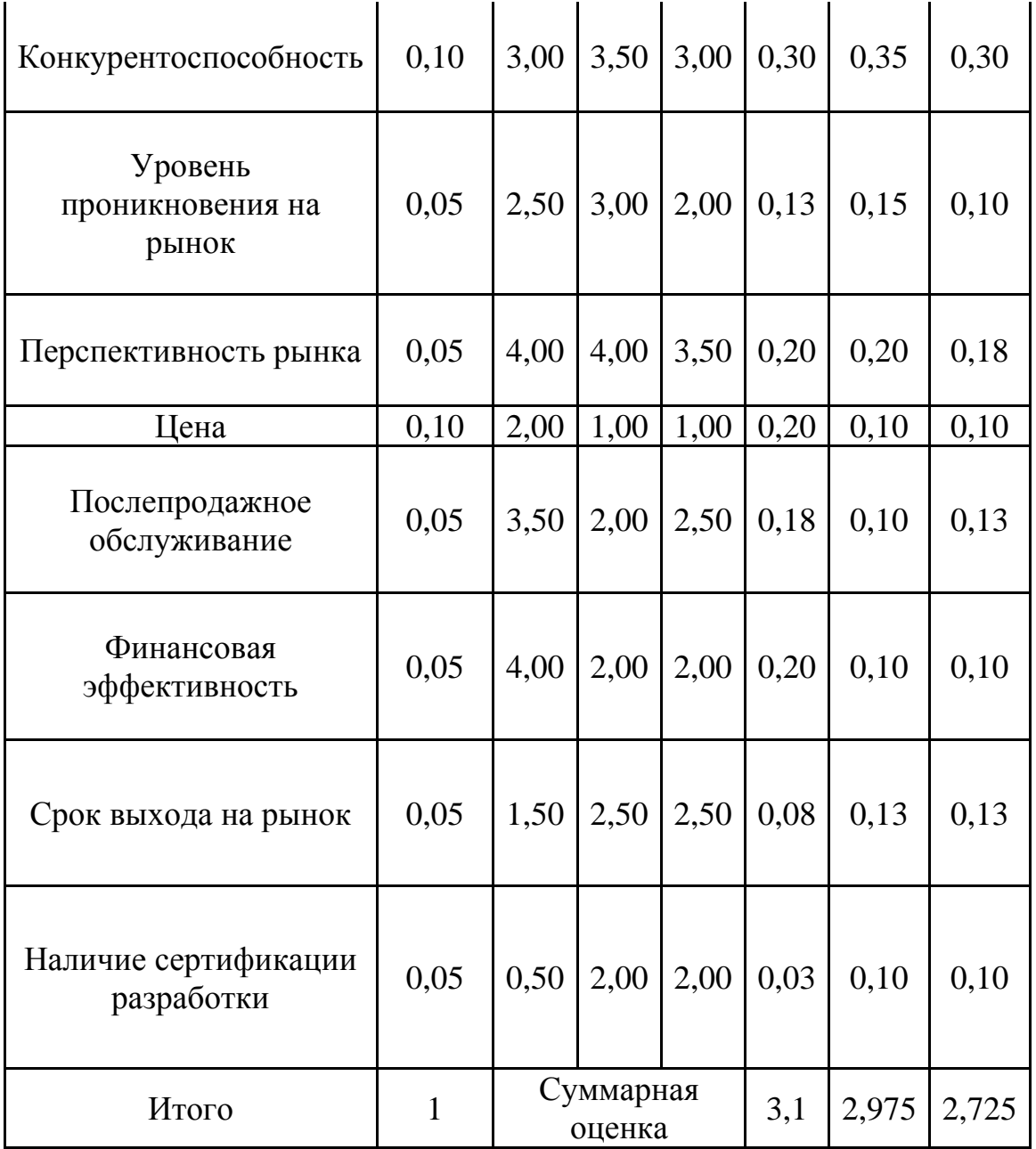

Слабыми сторонами проекта являются отсутствие поддержки промышленных протоколов и отсутствие сертификатов. В то же время, продукт удовлетворяет таким показателям, как поддержка OPC-протокола и имеет высокую финансовую эффективность. Таким образом, продукт является конкурентоспособным в условиях существующего рынка.

### **7.1.2.1 Технология QuaD**

Технология QuaD (QUality ADvisor) представляет собой гибкий инструмент измерения характеристик, описывающих качество новой разработки и ее перспективность на рынке и позволяющие принимать решение целесообразности вложения денежных средств в научно-исследовательский проект.

Проведенная процедура QuaD представленная в таблице 7.3.

Таблица 7.3 - Оценочная карта для сравнения конкурентных технических решений (разработок)

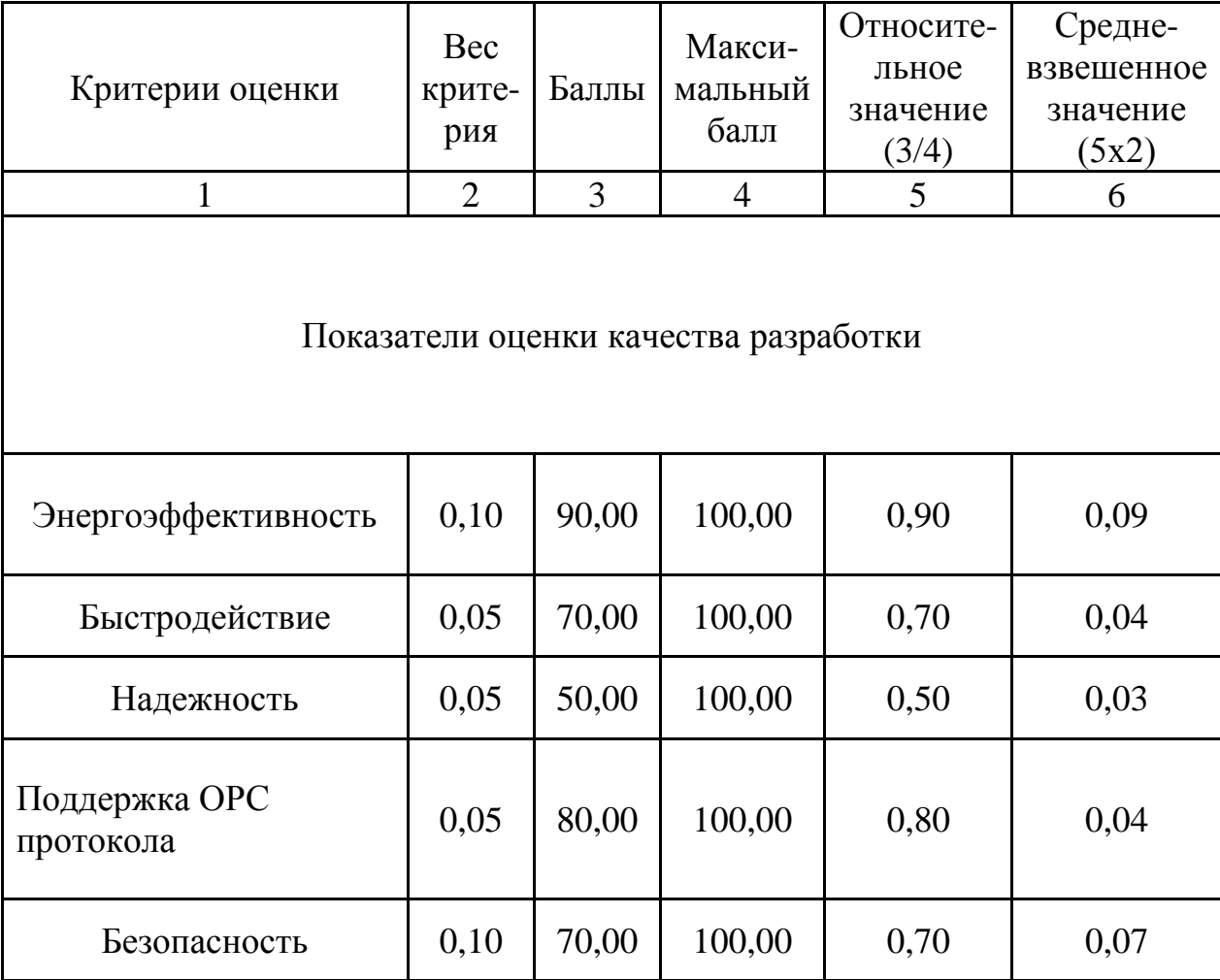

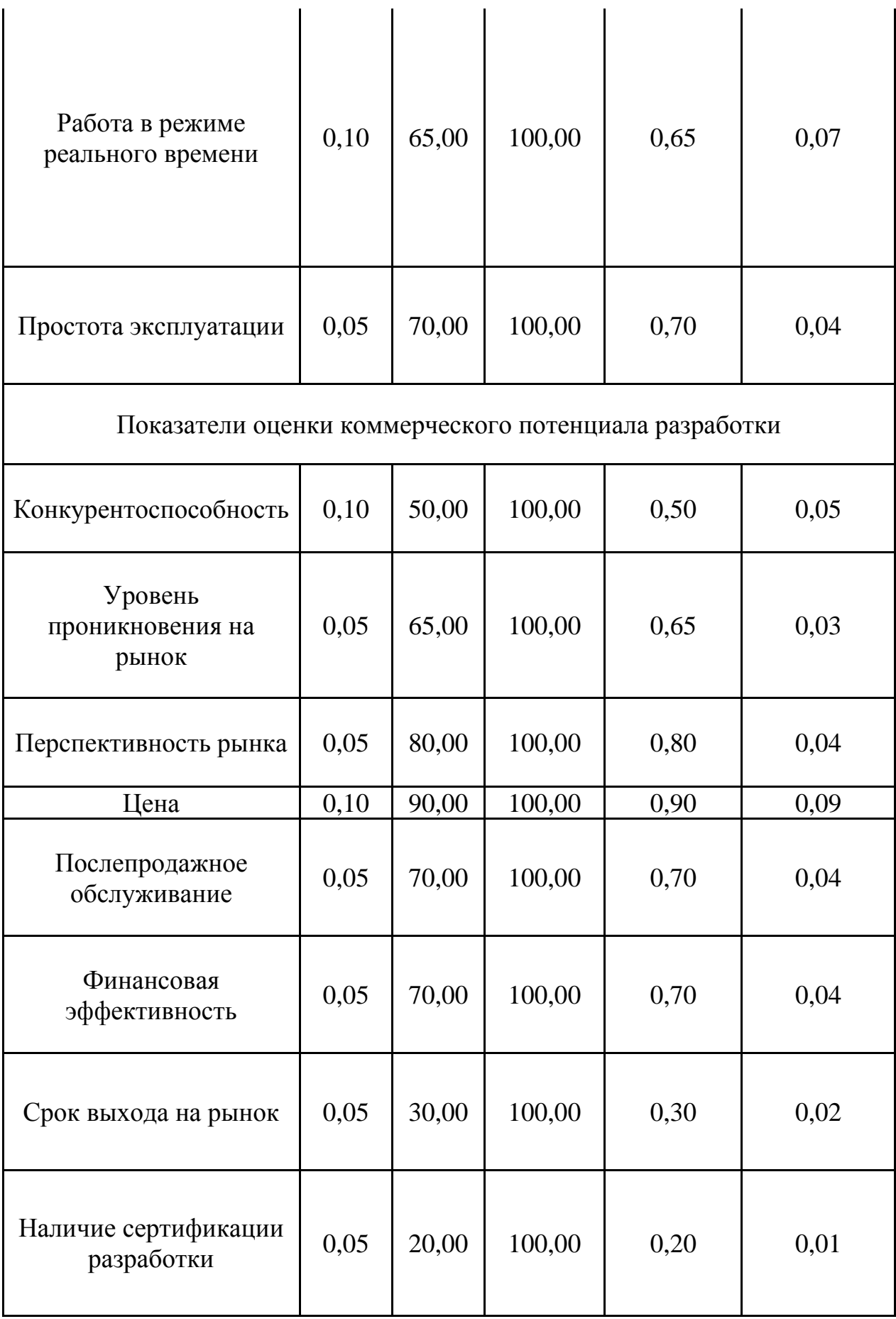

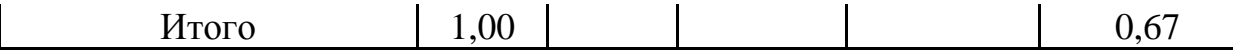

Оценка качества и перспективности по технологии QuaD определяется по формуле:

$$
\Pi_{\rm cp} = \sum B_i * B_i,
$$

где Пср – средневзвешенное значение показателя качества и перспективности научной разработки;

Bi – вес показателя (в долях единицы);

Бi – балл i-го показателя.

Таким образом, значение Пср равное 67 позволяет сказать, что перспективность разработки выше среднего.

### **7.1.3 SWOT-анализ**

Для исследования внутренней и внешней среды проекта был проведен комплексный анализ научно-исследовательского проекта – SWOT-анализ. Итоговая матрица SWOT-анализа, полученная в результате реализации всех этапов исследования, приведена в таблице 7.4.

Таблица 7.4 - Итоговая матрица SWOT-анализа

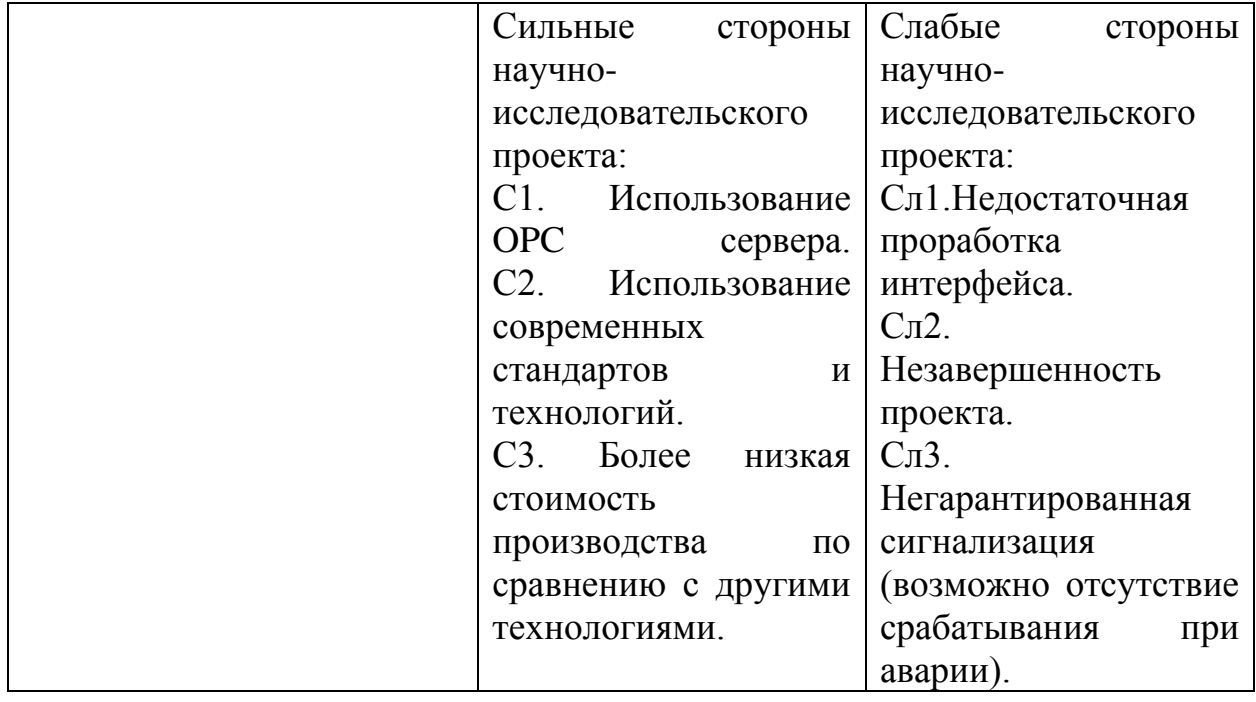

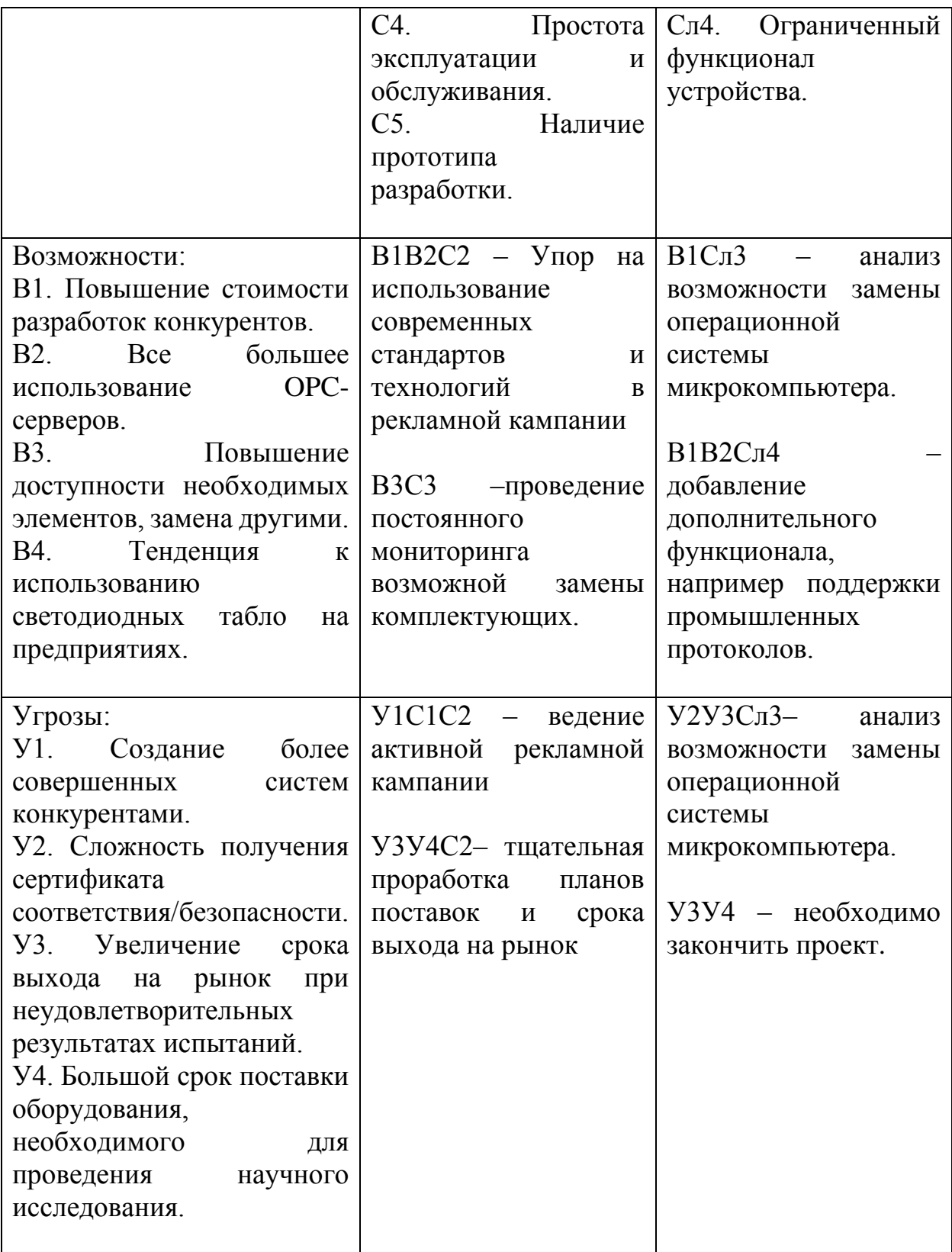

Вторым этапом является выявление соответствия сильных и слабых сторон научно-исследовательского проекта внешним условиям окружающей среды. Для этого составляются интерактивные матрицы, приведенные в таблице 7.5. Таблица 7.5 - Интерактивные матрицы

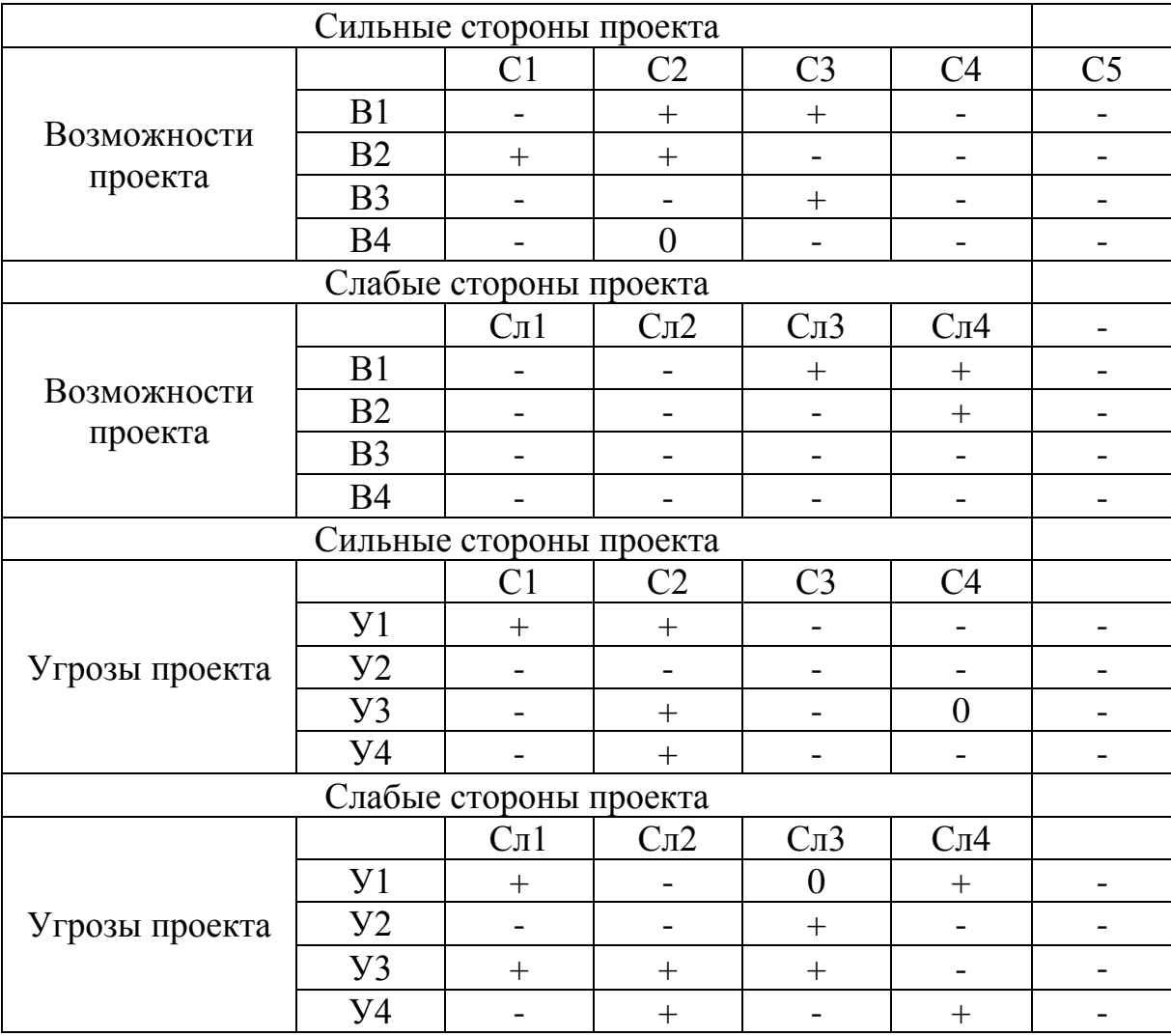

Таким образом, сильные стороны проекта удовлетворяют его возможностям. Невысокая стоимость проекта и его простота позволяют использовать практически все возможности для развития исследований. Однако, слабые стороны проекта в сочетании с внешними угрозами ставят требуют дальнейшей доработки проекта.

## **7.2 Определение возможных альтернатив проведения научных исследований**

Вышеизложенный метод анализа предложенного технического решения ориентирован на совершенствование результатов научного исследования, находящегося на стадии создания прототипа. Однако, для анализа возможных альтернатив построения объекта можно использовать и другой метод – морфологический.

Морфологический подход основан на систематическом исследовании всех теоретически возможных вариантов, вытекающих из закономерностей морфологии объекта исследования. Путем комбинирования вариантов получают большое количество различных решений, ряд которых представляет практический интерес.

Для определения таких альтернатив используется морфологическая матрица (см. таблицу 7.6). Для ее построения были выделены следующие морфологические характеристики: аппаратная платформа, источник данных.

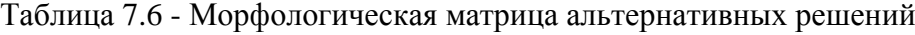

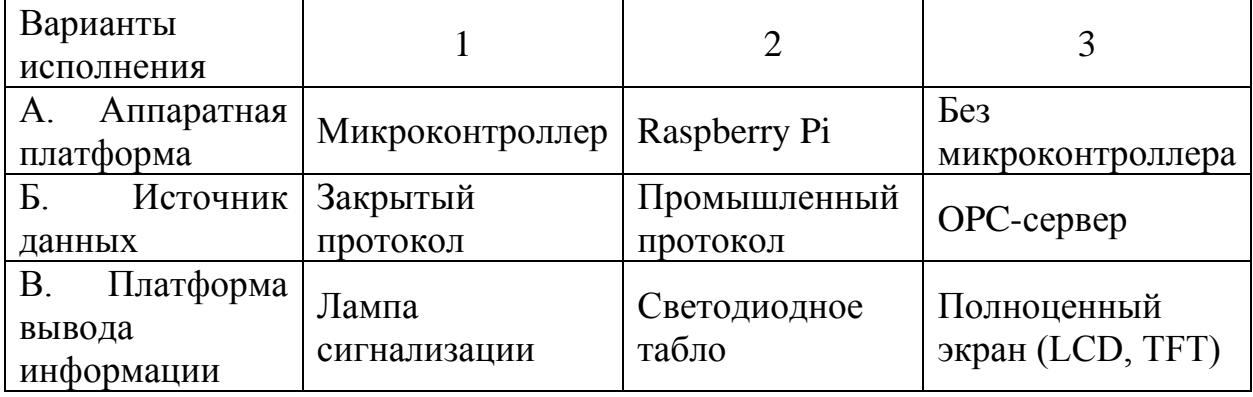

Возможными комбинациями являются следующие варианты.

А1Б1В1 – Данный вариант реализуем, но не обеспечивает возможность наблюдения за технологическим параметром.

А2Б3В2 – выбранный вариант.

А2Б3В3 – наиболее дорогой в реализации вариант, светодиодного табло достаточно для реализации задачи показания технологического параметра.

А2Б2В2 – данный вариант является одним из наиболее предпочтительных, но проигрывает выбранному решению (А2Б3В3) как менее унифицированный и требует написания дополнительной программы для контроллера.

### **7.3 Планирование научно-исследовательских работ**

### **7.3.1 Структура работы в рамках научного исследования**

Планирование комплекса предполагаемых работ осуществляется в следующем порядке:

- определение структуры работ в рамках научного исследования;

- определение участников каждой работы;

- установление продолжительности работ;

- построение графика проведения научных исследований.

Для реализации проекта необходимы исполнители в лице руководителя и инженера. Перечень этапов, работ и исполнителей приведен в таблице 7.7.

Таблица 7.7 - Перечень этапов, работ и распределение исполнителей

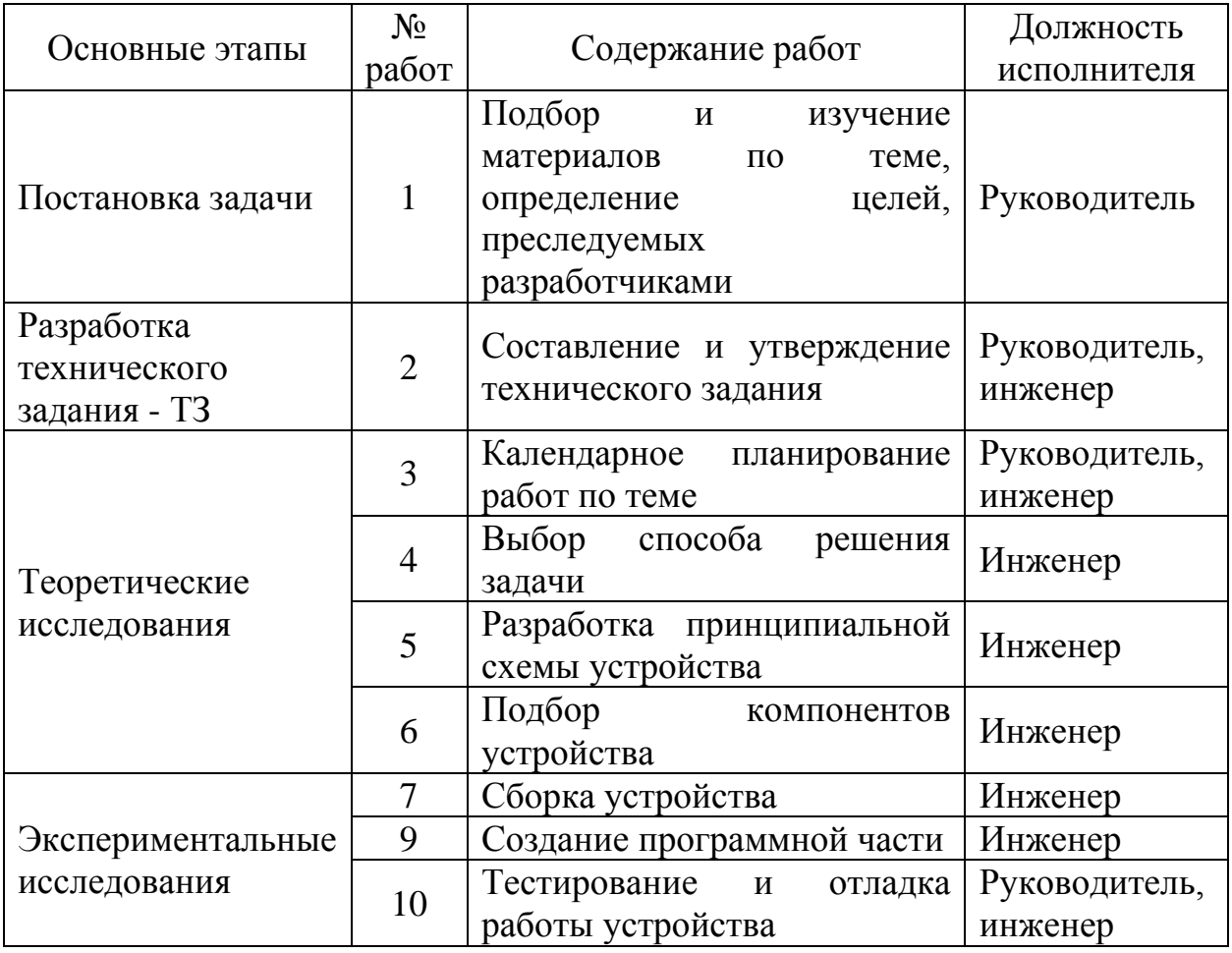

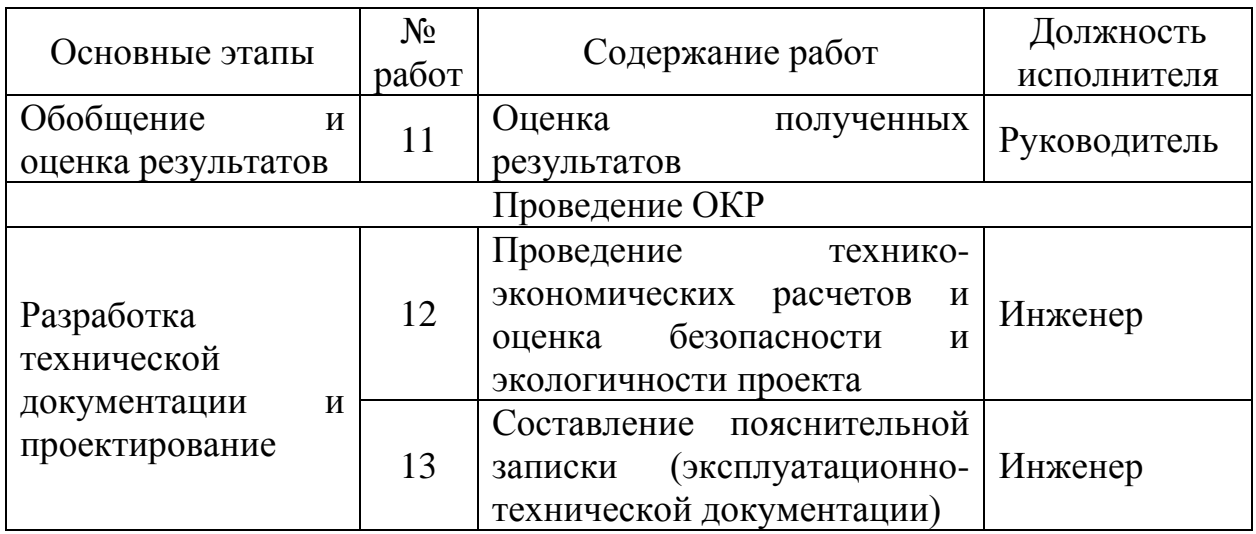

#### **7.3.2 Определение трудоемкости выполнения работ**

Трудовые затраты в большинстве случаев образуют основную часть стоимости разработки, поэтому важным моментов является определение трудоемкости работ каждого из участников научного исследования.

Для определения ожидаемого значения трудоемкости  ${}^{t}_{\circ\ast\circ\cdot}$  используется формула (1.1):

$$
t_{osc i} = \frac{3t_{\min i} + 2t_{\max i}}{5},
$$
 (1.1)

где *о ж i t* – ожидаемая трудоемкость выполнения i-ой работы, чел.-дн.;

 $^t$ <sub>min*i*</sub> — минимально возможная трудоемкость выполнения заданной i-ой работы, чел.-дн.;

 $^t{}_{^{\rm max\,}i}$  — максимально возможная трудоемкость выполнения заданной i-ой работы, чел.-дн.

Исходя из ожидаемой трудоемкости работ, определяется продолжительность каждой работы в рабочих днях  $\left\{ \mathcal{I}_{p}, \mathcal{I}_{p}\right\}$ учитывающая и параллельность выполнения работ несколькими исполнителями. Такое вычисление необходимо для обоснованного расчета заработной платы, так как удельный вес зарплаты в общей сметной стоимости научных исследований составляет около 65%:

$$
T_{p_i} = \frac{t_{\text{ow}[i]}}{q_i},\tag{1.2}
$$

где *i p T* – продолжительность одной работы, раб. дн.;

*о ж i t* – ожидаемая трудоемкость выполнения i-ой работы, чел.-дн.;

*i Ч* – численность исполнителей, выполняющих одновременно одну и ту же работу на данном этапе, чел.

### **7.3.3 Разработка графика проведения научного исследования**

Наиболее удобной и наглядной формой представления графика проведения работ является ленточный график в форме диаграммы Ганта. Для удобства построения графика, длительность каждого из этапов работ из рабочих дней следует перевести в календарные дни. Для этого необходимо воспользоваться формулой:

$$
T_{\scriptscriptstyle \kappa i} = T_{\scriptscriptstyle \rho i} \cdot k_{\scriptscriptstyle \kappa a n} \quad , \tag{1.3}
$$

где *i к T* – продолжительность выполнения i-ой работы в календарных днях; *i p T* – продолжительность выполнения i-ой работы в рабочих днях;

 $k_{\textit{\tiny{kaa}}}$  — коэффициент календарности.

Коэффициент календарности определяется по формуле:

$$
k_{_{\kappa a,n}} = \frac{T_{_{\kappa a,n}}}{T_{_{\kappa a,n}} - T_{_{\kappa b,n}} - T_{_{np}}},
$$
\n(1.4)

где  $^{T}$   $_{\kappa a\pi}$  — количество календарных дней в году;

 $\overline{T}_{\scriptscriptstyle\mathit{g_{\scriptscriptstyle\mathit{B}}\mathit{x}}}$  — количество выходных дней в году;

*пр T* – количество праздничных дней в году.

Воспользуемся формулой 1.4 для определения коэффициента календарности:

$$
k_{_{\kappa a,n}} = \frac{T_{_{\kappa a,n}}}{T_{_{\kappa a,n}} - (T_{_{\kappa a,n}} + T_{_{np}})} = \frac{365}{365 - 66} = 1,22.
$$

Полученные данные сведены в таблицу 7.8.

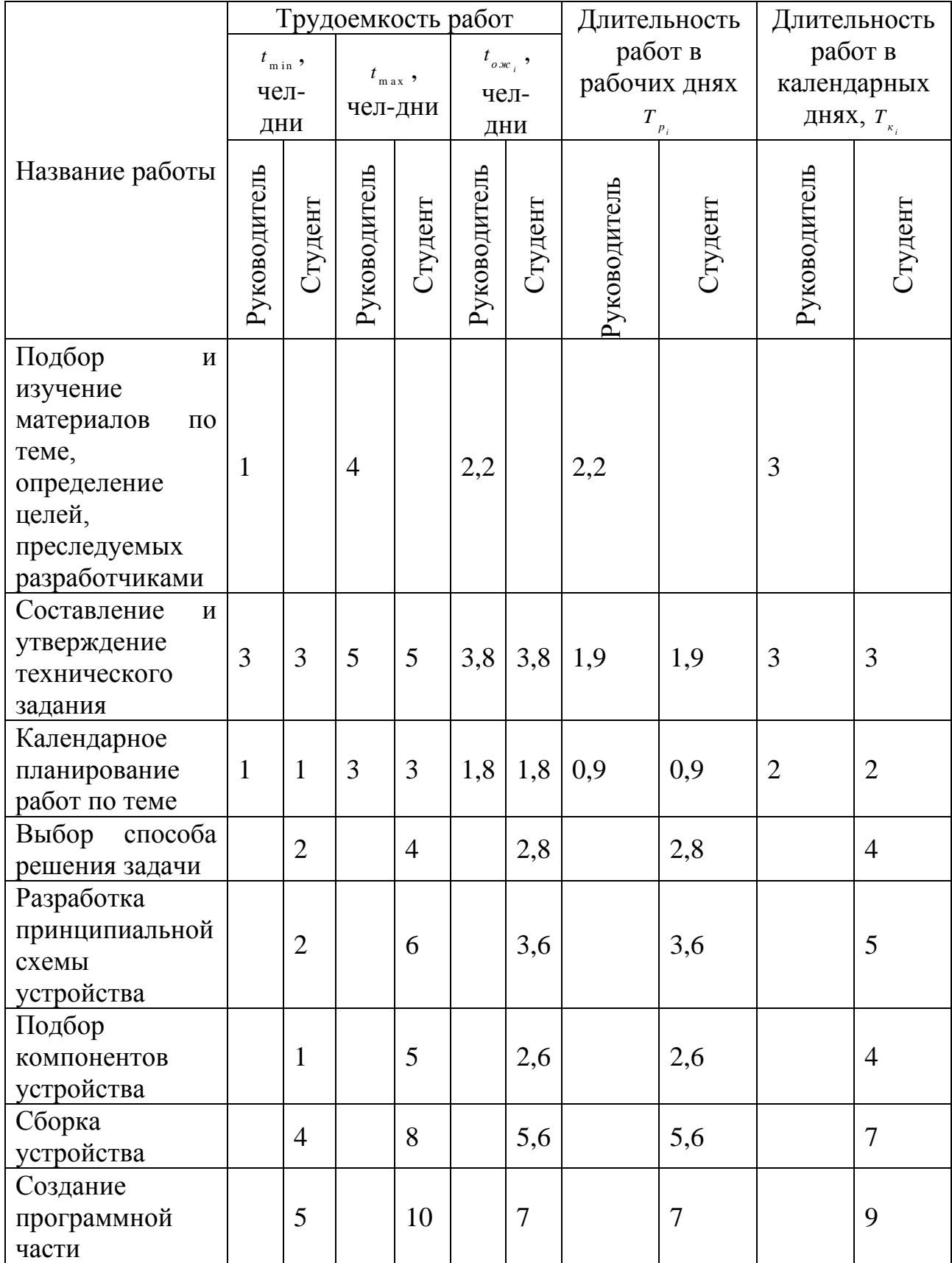

## Таблица 7.8– График проведения научного исследования

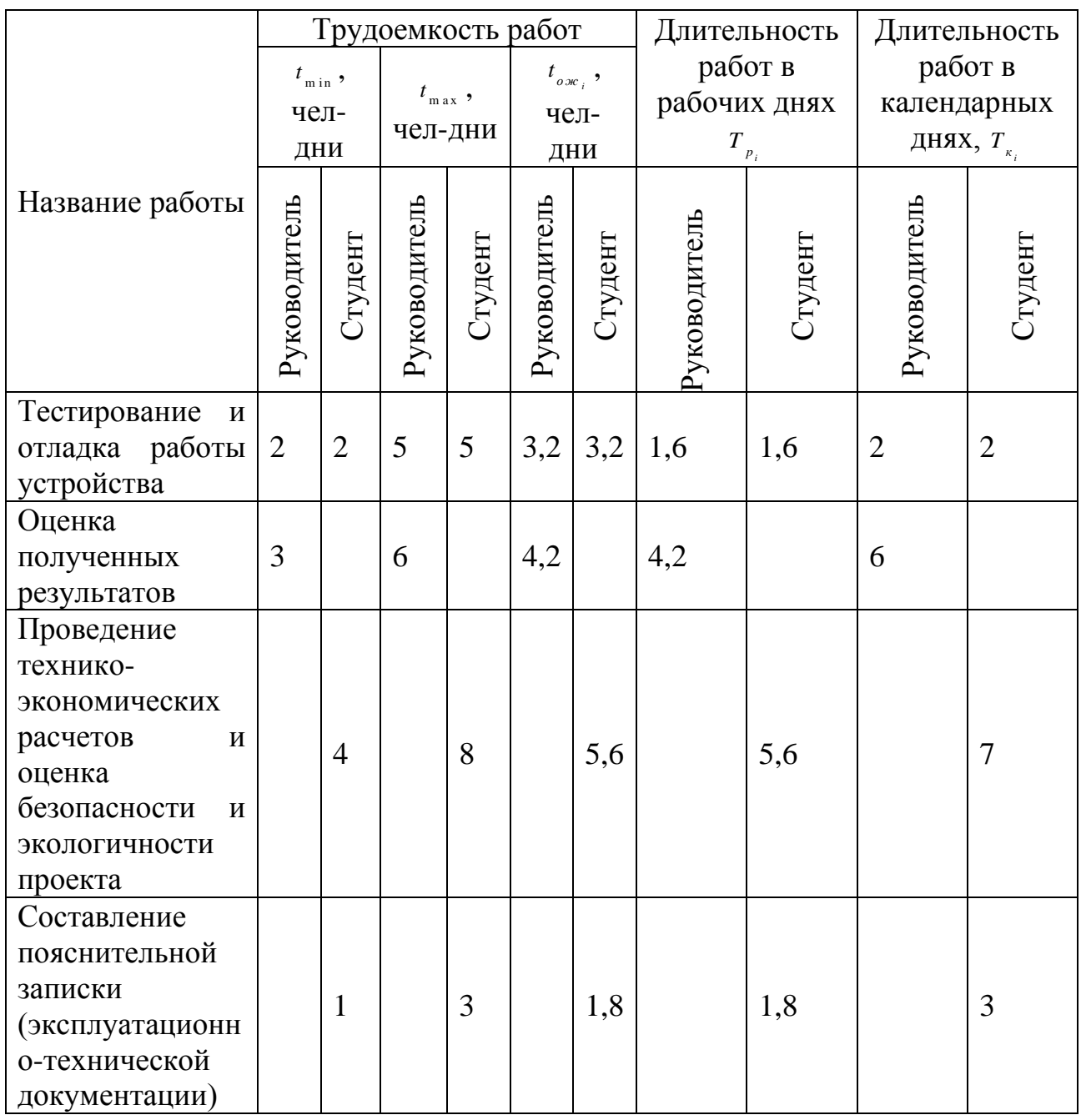

На основе полученной таблицы 7.8 строится календарный план-график. График строится для максимального по длительности исполнения работ с разбивкой по месяцам и декадам. График работ приведен в таблице 7.9.

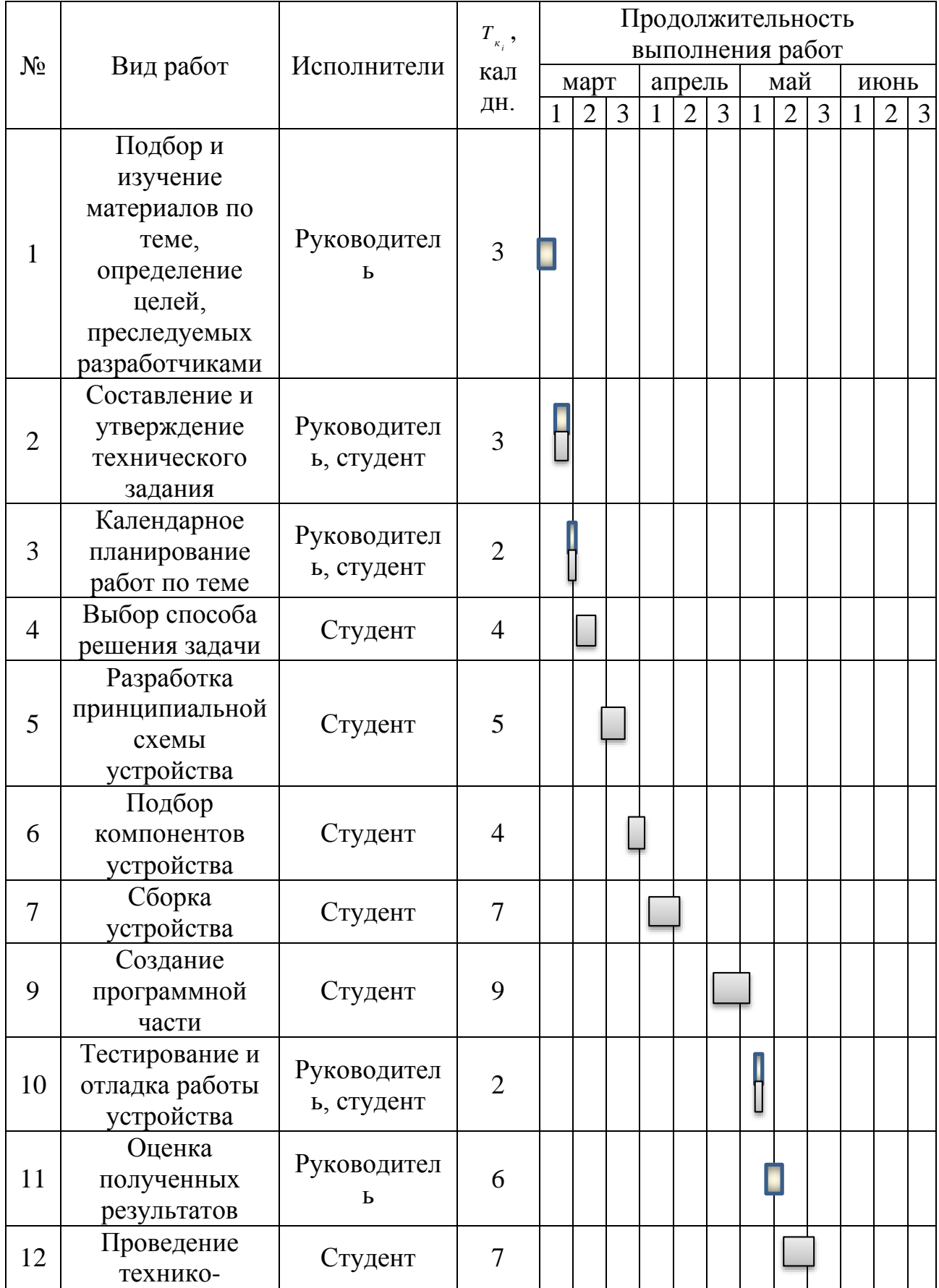

# Таблица 7.9 - Календарный план-график выполнения проекта

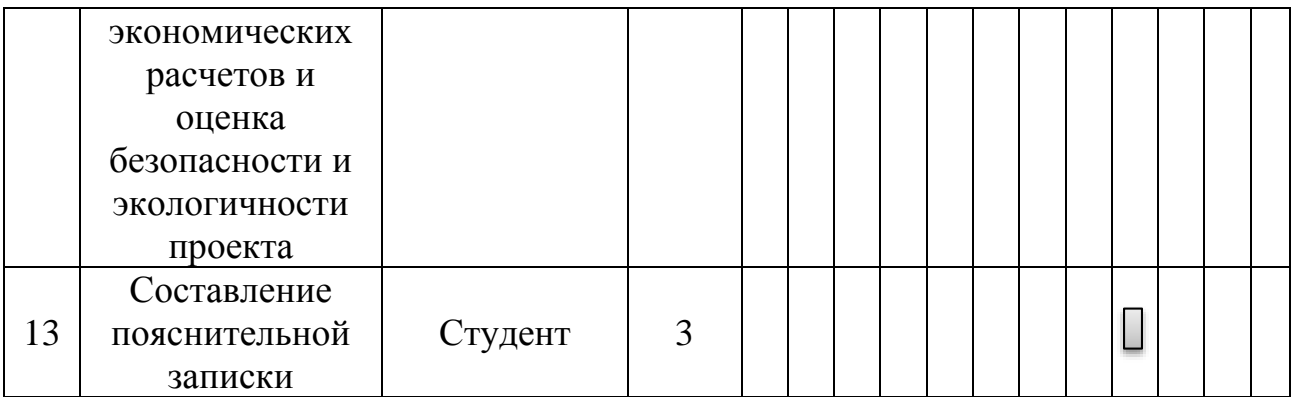

### **7.3.4 Бюджет научно-технического исследования (НТИ)**

### **7.3.4.1 Расчет материальных затрат НТИ**

Расчет материальных затрат осуществляется по следующей формуле:

$$
3_{_M} = (1 + k_{_T}) \cdot \sum_{i=1}^{m} H_{_i} \cdot N_{_{\text{pacxi}}}, \qquad (1.5)
$$

где *m* – количество видов материальных ресурсов, потребляемых при выполнении научного исследования;

*р а с хi N* – количество материальных ресурсов i-го вида, планируемых к использованию при выполнении научного исследования;

*<sup>Ц</sup> <sup>i</sup>* – цена приобретения единицы i-го вида потребляемых материальных ресурсов;

*Т k* – коэффициент, учитывающий транспортно-заготовительные расходы.

В таблице 7.10 сведены данные о материальных затратах на научное исследование.

| Вид               | Наименование       | Цена за  | Количество | Сумма,<br>руб |
|-------------------|--------------------|----------|------------|---------------|
| исполнения        | материалов         | ед., руб |            |               |
| A2B3B2            | Микрокомпьютер     | 3000     |            | 3000          |
| $(\text{MCT. 1})$ | Raspberry Pi 3     |          |            |               |
|                   | Светодиодное табло | 2000     |            | 2000          |
|                   | Набор гибких       | 200      |            | 200           |
|                   | проводников        |          |            |               |
|                   | Колонки            | 800      |            | 800           |
|                   | Блок питания       | 1500     |            | 1500          |

Таблица 7.10 - Материальные затраты

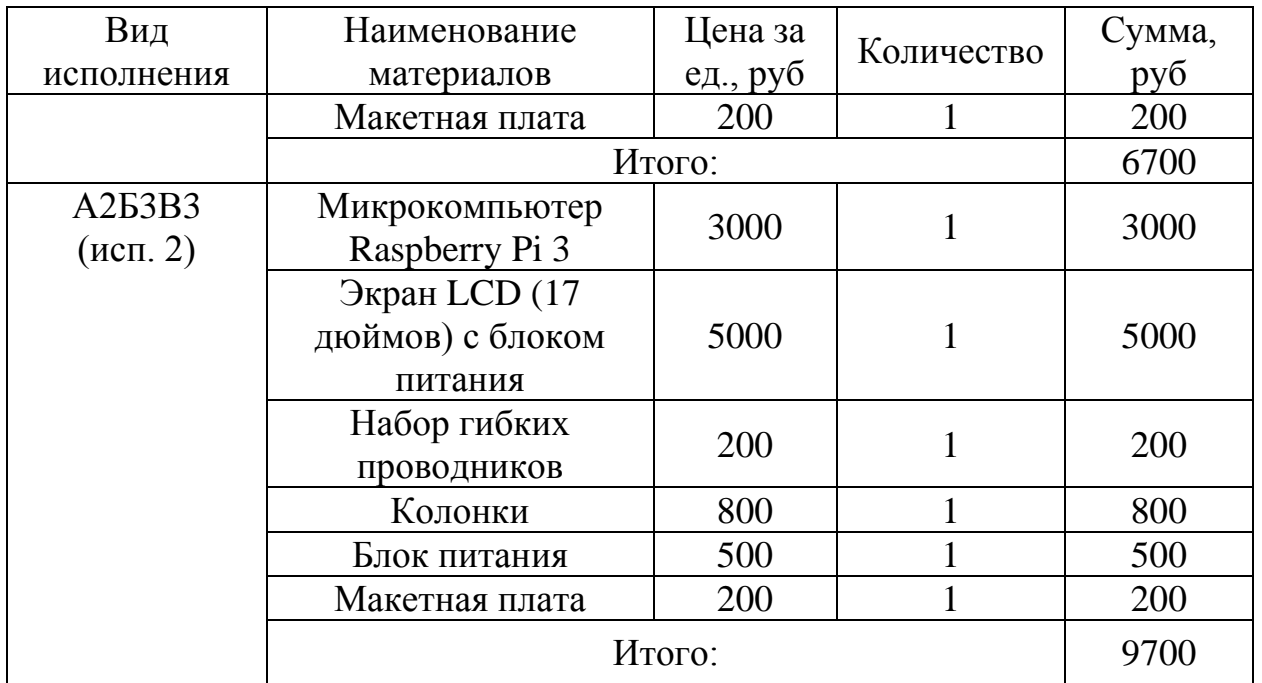

## **7.3.4.2 Расчет затрат на специальное оборудование для научных (экспериментальных) работ**

В данную статью включают все затраты, связанные с приобретением специального оборудования (приборов, контрольно-измерительной техники, стендов, устройств и механизмов), необходимого для проведения работ по конкретной теме. Расчет по приобретению спецоборудования включены в таблицу 7.11.

| Наименование           | Цена за ед., руб. | Количество | Сумма, руб. |
|------------------------|-------------------|------------|-------------|
| Poytep                 | 800               |            | 800         |
| Персональный компьютер | 25000             |            | 25000       |
| Мультиметр             | 500               |            | 500         |
| Отвертка крестовая     | ОC                |            |             |

Таблица 7.11 - Расчет бюджета на приобретение спецоборудования

Приказом Минфина РФ от 1 декабря 2010 г. №157 н утверждена Инструкция по применению единого плана счетов бухгалтерского учета, согласно которой основные средства в пределах 40 000 р. не относятся к основным средствам, при этом амортизацию можно не начислять.

Итого: 26400

#### **7.3.4.3 Основная заработная плата исполнителей**

В настоящую статью включается основная заработная плата научных и инженерно-технических работников, рабочих макетных мастерских и опытных производств, непосредственно участвующих в выполнении работ по данной теме.

Статья включает основную заработную плату работников, непосредственно занятых выполнением НТИ, и дополнительную заработную плату:

$$
3_{\scriptscriptstyle{3n}} = 3_{\scriptscriptstyle{0cn}} + 3_{\scriptscriptstyle{0on}} \,, \tag{1.6}
$$

где <sup>3</sup> <sub>°</sub>° — основная заработная плата;

 $^{\rm 3}$ <sub>∂ол—</sub> дополнительная заработная плата (12-20% от основной).

Основная заработная плата руководителя (лаборанта, инженера) от предприятия рассчитывается по следующей формуле:

$$
3_{\circ\circ\circ} = 3_{\circ\circ} \cdot T_{p},\tag{1.7}
$$

где <sup>3</sup> .... — основная заработная плата одного работника;

 $^{\mathcal{B}_{\mathfrak{d}^{\mu}}}$  — среднедневная заработная плата работника, руб.;

*р Т* – продолжительность работ, выполняемых работником, раб. дн.

Среднедневная зарплата рассчитывается по формуле:

$$
3_{\partial u} = \frac{3_u \cdot M}{F_{\partial}}, \qquad (1.8)
$$

где *м З* – месячный должностной оклад работника, руб.;

*М* – количество месяцев работы без отпуска в течение года:

при отпуске в 24 раб. дня М = 11,2 месяца, 5-дневная неделя;

при отпуске в 48 раб. дней М = 10,4 месяца, 6-дневная неделя;

 $F_{\phi}$  – действительный годовой фонд рабочего времени научно-технического персонала, раб. дн.

Баланс рабочего времени приведен в таблице 7.12.

Таблица 7.12 - Баланс рабочего времени

| Показатели рабочего времени                            | Руководитель | Студент |  |
|--------------------------------------------------------|--------------|---------|--|
| Календарное число дней                                 | 365          | 365     |  |
| Количество нерабочих дней<br>(праздники/выходные)      | 66           | 66      |  |
| Потери рабочего времени<br>отпуск/невыходы по болезни) | 50           | 60      |  |
| Действительный годовой фонд<br>рабочего времени        | 249          | 239     |  |

Месячный должностной оклад работника:

$$
3_{_M} = 3_{_{mc}} \cdot (1 + k_{_{np}} + k_{_\partial}) \cdot k_{_p} , \qquad (1.9)
$$

где <sup>3</sup> <sub>" с</sub> – заработная плата по тарифной ставке, руб.;

*пр k* – премиальный коэффициент, равный 0,3;

*д k* – коэффициент доплат и надбавок составляет примерно 0,2-0,5;

*р k* – районный коэффициент, равный 1,3 для Томска.

Месячный должностной оклад работников Томского политехнического университета указан в «Таблице окладов ППС и НС» ТПУ.

Расчет основной заработной платы представлен в таблице 7.13.

Таблица 7.13 - Расчет основной заработной платы

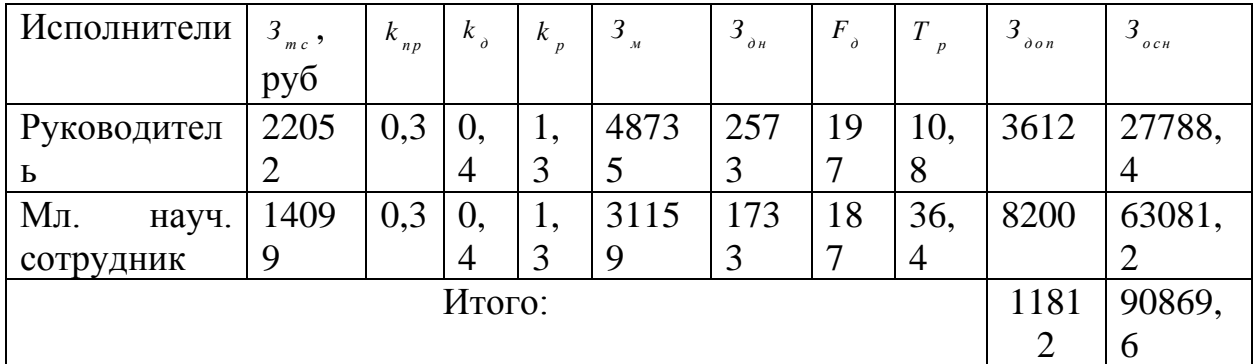

### **7.3.4.4 Дополнительная заработная плата исполнителей**

Расчет дополнительной заработной платы ведется по формуле:

$$
3_{\delta \circ n} = k_{\delta \circ n} \cdot 3_{\delta \circ n} \,, \tag{1.10}
$$

где *д о п k* – коэффициент дополнительной заработной платы, на стадии проектирования принимается равным 0,13. Расчеты дополнительной заработной платы включены в таблицу 7.13.

### **7.3.4.5 Отчисление во внебюджетные фонды**

В данной статье отражаются обязательные отчисления по установленным законодательствам Российской Федерации нормам органам государственного социального страхования, пенсионного фонда и медицинского страхования.

Величина отчислений во внебюджетные фонды определяется исходя из следующей формулы:

$$
3_{_{\text{one}6}} = k_{_{\text{one}6}} \cdot (3_{_{\text{open}}} + 3_{_{\text{open}}}) , \qquad (1.11)
$$

где <sup>k<sub>«неб</sub> — коэффициент отчислений на уплату во внебюджетные фонды.</sup> Расчет отчислений приведен в таблице 7.14.

Таблица 7.14 - Расчет размеров отчислений во внебюджетные фонды

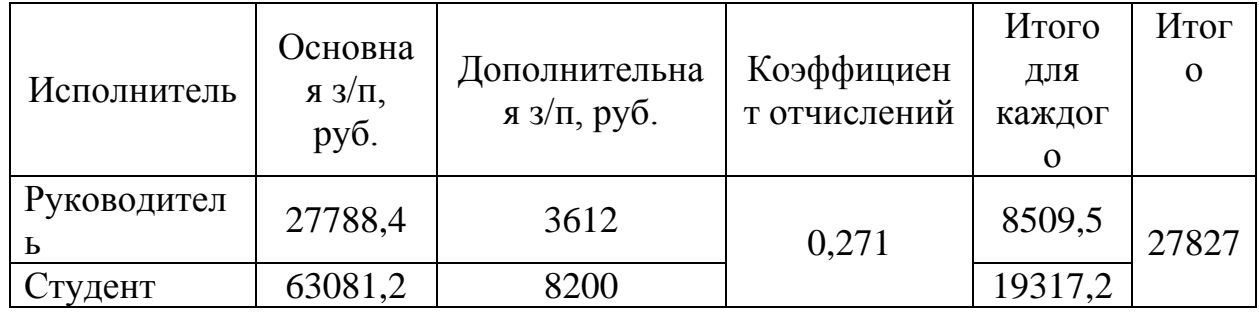

### **7.3.4.6 Прочие расходы**

Прочие расходы учитывают прочие затраты организации, не попавшие в предыдущие статьи расходов: печать и ксерокопирование материалов исследования, оплата услуг связи, электроэнергии, почтовые и телеграфные расходы, размножение материалов и т.д. Их величина определяется в таблице 7.15.

Таблица 7.15 - Прочие расходы

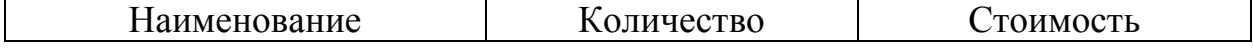

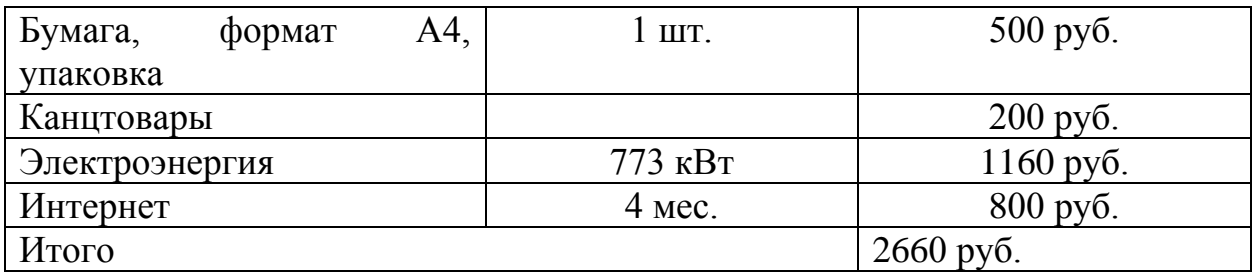

**7.3.4.7 Формирование бюджета затрат научно-исследовательского** 

### **проекта**

Рассчитанная величина затрат научно-исследовательской работы является основой для формирования бюджета затрат проекта, который при формировании договора с заказчиком защищается научной организацией в качестве нижнего предела затрат на разработку научно- технической продукции

Определение бюджета затрат приведено в таблице 7.16.

Таблица 7. 16 - Расчет бюджета НТИ

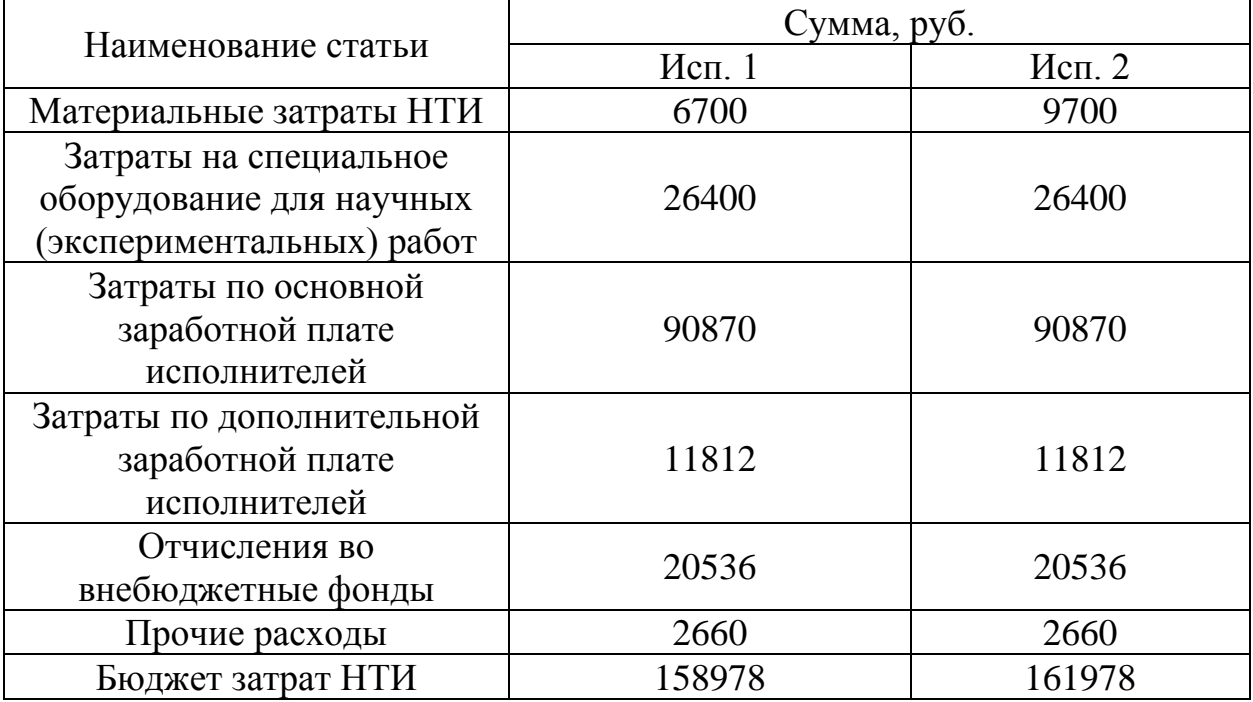

В результате полученных данных в пунктах 7.3.4.1 – 7.3.4.7, был рассчитан бюджет затрат научно-исследовательской работы для двух исполнителей. Как видно из таблицы 7.16, наименьший бюджет минимальных расходов для реализации работ приходится на первое исполнение.

## **7.4 Определение ресурсной (ресурсосберегающей), финансовой**

### **эффективностей исследования**

Определение эффективности исследования происходит на основе расчета интегрального показателя эффективности научного исследования. Его нахождение связано с определением двух средневзвешенных величин: финансовой эффективности и ресурсоэффективности. Интегральный финансовый показатель разработки определяется по формуле 15:

$$
I_{\Phi \mu \mu \rho}^{\mu \text{cm} \, i} = \frac{\Phi_{pi}}{\Phi_{max}}
$$

Где I – интегральный финансовый показатель разработки;

Фрi – стоимость i-го варианта исполнения;

Фmax – максимальная стоимость исполнения научно-исследовательского проекта.

Результаты расчета интегрального финансового показателя представлены в таблице 7.17.

Таблица 7.17 – Расчет интегрального финансового показателя

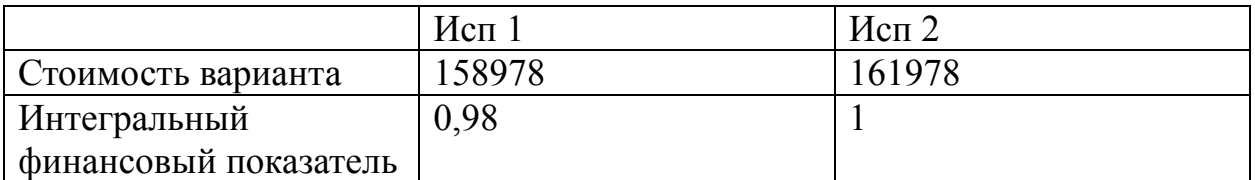

Интегральный показатель ресурсоэффективности вариантов исполнения объекта исследования можно определить следующим образом (формула 15):

 $I_{pi=\sum a_{i*b}}$ 

Где I – интегральный показатель ресурсоэффективности для i-го варианта исполнения разработки;

a<sup>i</sup> – весовой коэффициент i-го варианта исполнения разработки;

b<sup>a</sup>, b<sup>p</sup> - бальная оценка i-го варианта исполнения разработки, устанавливается экспертным путем по выбранной шкале оценивания;

n – число параметров сравнения. Расчет интегрального показателя ресурсоэффективности рекомендуется проводить в форме таблицы (таблица 7.18).

Таблица 7.18 – Сравнительная оценка характеристик вариантов исполнения проекта

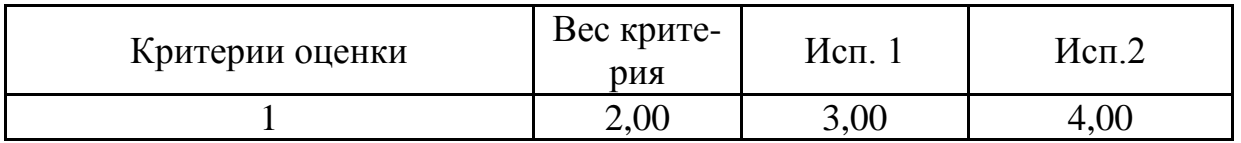

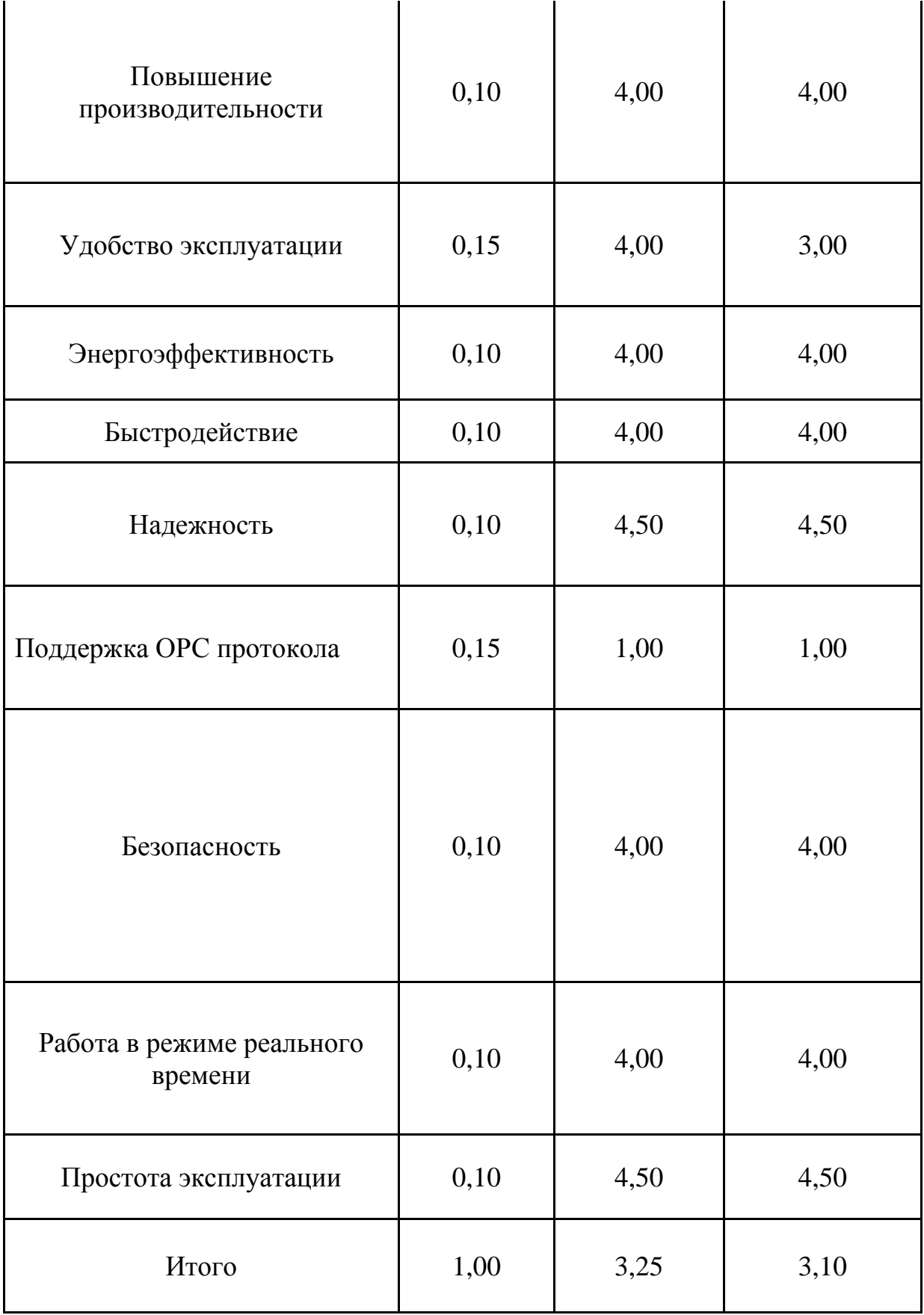

Интегральный показатель эффективности вариантов исполнения разработки (Iисп.i) определяется на основании интегрального показателя ресурсоэффективности и интегрального финансового показателя по формуле:

$$
I_{\text{MCI.}j} = \frac{I_{p-\text{MCI.}j}}{I_{\text{qump}}^{\text{MCI.}j}}
$$

Сравнение интегрального показателя эффективности вариантов исполнения разработки позволит определить сравнительную эффективность проекта (см.табл. 7.19) и выбрать наиболее целесообразный вариант из предложенных. Сравнительная эффективность проекта (Эср):

$$
\mathfrak{I}\mathfrak{c}\mathfrak{p}=\frac{I_{\text{ucn.1}}}{I_{\text{ucn.2}}}
$$

Таблица 7.19 - Сравнительная эффективность разработки

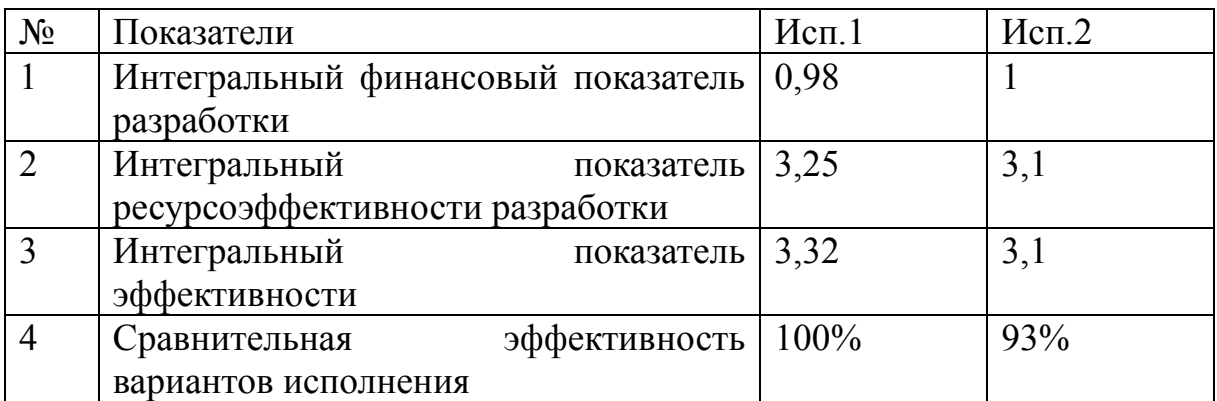

Как видно из таблицы 7.19, более эффективный вариант решения поставленной в работе технической задачи с позиций финансовой, ресурсной эффективностей и их совокупности приходится на первое исполнение.

### **8 Социальная ответственность**

Раздел «Социальная ответственность» посвящен подробному разбору и анализу вопросов производственной и экологической безопасности при реализации и оформлении данной выпускной квалификационной работы. Сперва, необходимо выявить и провести анализ вредных и опасных факторов труда для обеспечения безопасности работы разработчика. Далее, необходимо разработать средства защиты от данных факторов. Целью является охрана окружающей среды, техника безопасности и пожарная профилактика.

Основным этапом для обеспечения безопасности труда является выявление возможных причин потенциальных несчастных случаев, производственных травм, профессиональных заболеваний, аварий и пожаров.

Следующими этапами для обеспечения безопасности являются разработка мероприятий по устранению выявленных причин и их реализация.

### **8.1 Производственная безопасность**

## **8.1.1 Анализ вредных и опасных факторов, которые может создать объект исследования**

При разработке устройства возникают опасные и вредные факторы, влияющие на работу технологического персонала. Перечень факторов, свойственных объекту исследования, приведен в таблице 8.1.

Таблица 8.1 - Перечень опасных и вредных факторов технологии производства

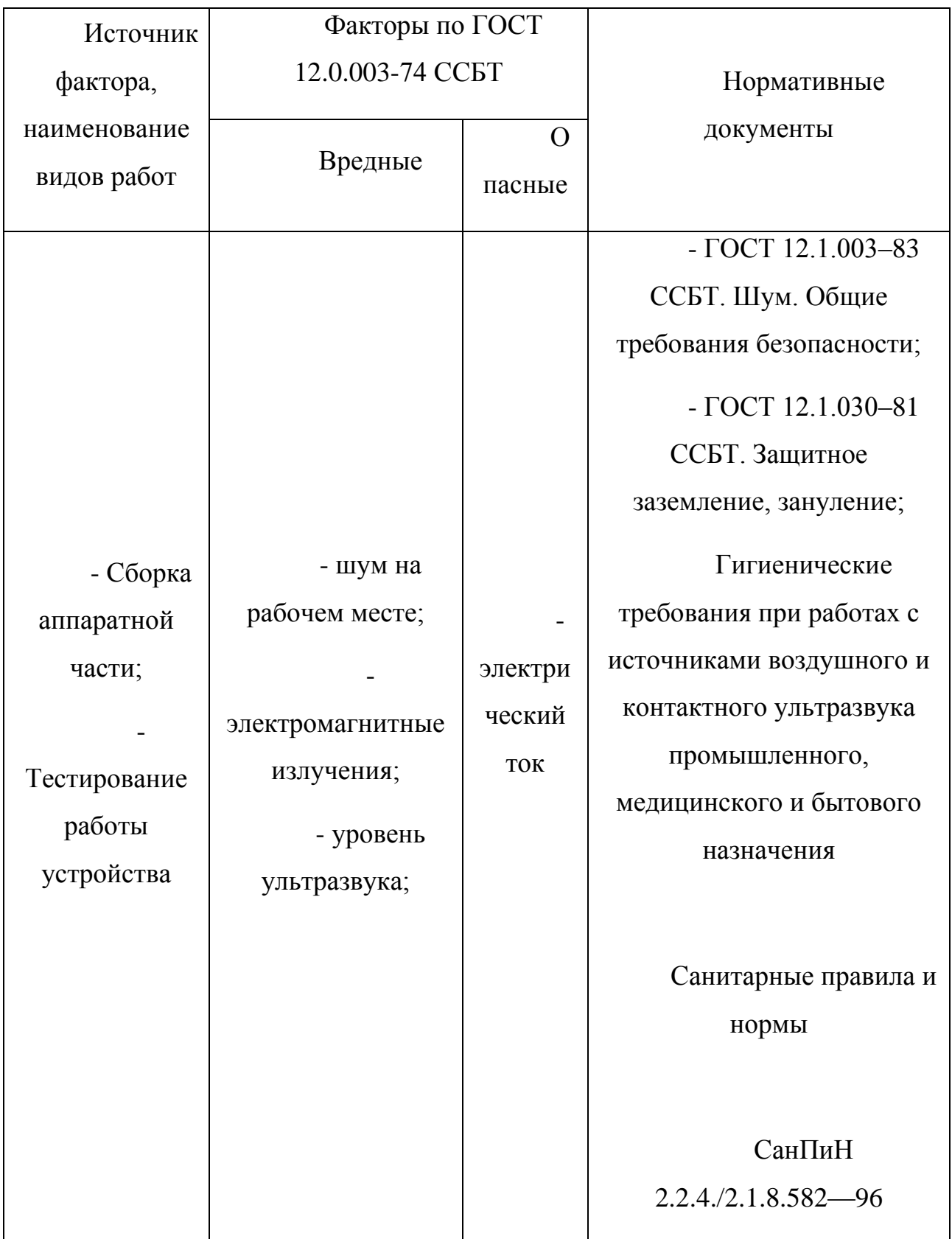

Эти факторы могут влиять на состояние здоровья, привести к травмоопасной или аварийной ситуации, поэтому следует установить эффективный контроль за соблюдением норм требований, предъявленных к параметрам.

В составе проектируемого устройства находится блок питания с активным охлаждением и колонки имеющие достаточно высокий уровень шума. Электрический ток относится к категории опасных факторов.

## **8.1.2 Обоснование мероприятий по защите исследователя от действия опасных и вредных факторов**

### **8.1.2.1 Шум**

Согласно СанПиН 2.2.2/2.4.1340-03, в производственных помещениях при выполнении основных и вспомогательных работ с использованием уровни шума на рабочих местах не должны превышать предельно допустимых значений, установленных для данных видов работ в соответствии с действующими санитарно-эпидемиологическими нормативами. Так, согласно СН 2.2.4/2.1.8.562-96 при напряженности труда средней степени предельно допустимые уровни звука составляют 70 дБА.

Уровень звука колонок при разработке и использовании разрабатываемой системы должен быть ограничен. Рекомендуется использовать колонки настроенные на воспроизведение звука уровнем не более 70 дБа.

Снизить уровень шума можно при помощи звукопоглощающих материалов, предназначенных для отделки стен и потолка помещений. Дополнительный звукопоглощающий эффект создается за счет использования занавесок из плотной ткани. Также уровень шума может быть снижен путем очистки или замены системы охлаждения персонального компьютера.

### **8.1.2.2 Ультразвук**

В соответствии с главой 4 СанПиН 2.2.4./2.1.8.582—96 ультразвуковое воздействие, производимое ультразвуковым измерителем расстояния Ultrasonic HC-SR04 классифицируется следующим образом:

- По способу распространения ультразвуковых колебаний воздушный способ (ультразвук распространяется по воздуху).
- По типу источников ультразвуковых колебаний выделяют стационарные источник.
- По спектральным характеристикам ультразвуковых колебаний низкочастотный ультразвук(40 кГц)
- По режиму генерирования ультразвуковых колебаний импульсный ультразвук.

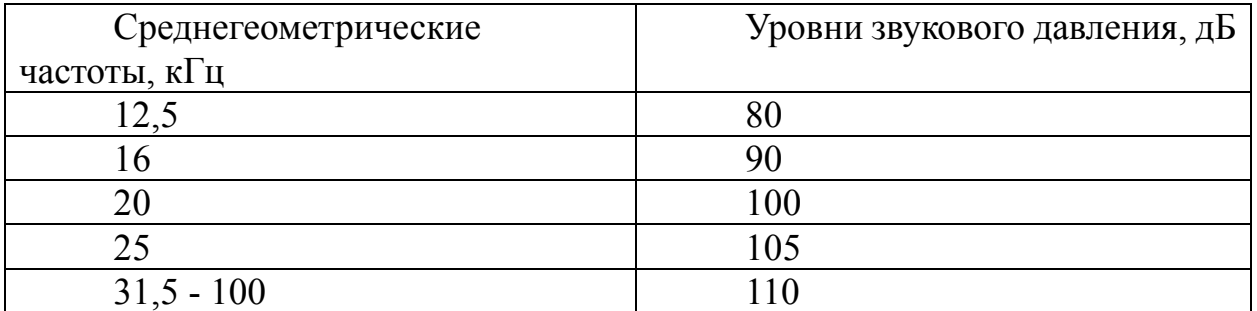

Таблица 8.2 - Предельно допустимые уровни воздушного ультразвука на рабочих местах

Для защиты работающих от неблагоприятного влияния воздушного ультразвука следует применять противошумы по ГОСТу 12.4.051.

Используемый датчик имеет уровень звукового давления 100 Дб, что соответствует нормам.

К работе с ультразвуковыми источниками допускаются лица не моложе 18 лет, прошедшие соответствующий курс обучения и инструктаж по технике безопасности.

#### **8.1.2.3 Электрический ток**

В соответствии с п.1.1.13 главы 1.1 раздела 1 Правил устройства электроустановок (ПУЭ) по опасности поражения электрическим током помещение, в котором предполагается использование устройства, относится к помещениям без повышенной опасности. Это обусловлено отсутствием высокой влажности, высокой температуры, токопроводящей пыли и возможности одновременного соприкосновения с заземленными предметами и металлическими корпусами оборудования. Во время нормального режима работы оборудования опасность поражения электрическим током крайне мала, однако, возможны аварийные режимы работы, когда происходит случайное электрическое соединение частей оборудования, находящегося под напряжением с заземленными конструкциями.

Мероприятия по устранению опасности поражения электрическим током сводятся к правильному размещению оборудования и применению технических средств защиты. В соответствии с главой 1.7 ПУЭ к основным техническим средствам защиты от поражения электрическим током относятся:

- основная изоляция токоведущих частей;
- защитное заземление или зануление;
- автоматическое отключение питания;
- защитное электрическое разделение цепей.

В соответствии с ТОИ Р-45-084-01, к работе на персональном компьютере допускаются лица, прошедшие обучение безопасным методам труда, вводный инструктаж, первичный инструктаж на рабочем месте. Во всех случаях обрыва проводов питания, неисправности заземления и других повреждений, появления гари, немедленно отключить питание и сообщить об аварийной ситуации руководителю. Не приступать к работе до устранения неисправностей. При получении травм или внезапном заболевании немедленно известить своего руководителя, организовать первую доврачебную помощь или вызвать скорую медицинскую помощь.

# **8.1.2.4 Факторы связанные со светодиодным табло Условия эксплуатации**

Табло для помещения размещают в сухих отапливаемых помещениях. Температура эксплуатации от 0 до + 50°С. Класс защиты корпуса IP54. Для установки табло во влажном помещении, например, в бассейне, необходима дополнительная влагозащита – электронных компонентов и корпуса табло для предотвращения попадания влаги.

Уличные табло должны иметь класс защиты корпуса IP65. Для более суровых морозных условий в табло может быть установлен модуль подогрева, который автоматически включается при снижении температуры воздуха ниже установленного уровня, обычно -30°С.

### **Расстояние видимости**

Расстояние видимости информации на электронном табло напрямую зависит от высоты индикаторов. Это наиболее важный фактор при выборе размера светодиодного табло.

Размер символов используемых на табло в созданной системе – 7 см, что соответствует 5 метрам по таблице Сивцева в норме у здорового человека. Исходя из этого, рекомендуется устанавливать данное табло на расстоянии не более 5 метров.

#### **Цвет свечения**

Электронные табло для помещений стандартно выполняются на основе красных или зеленых светодиодов. Выбраны светодиоды с красным свечением, оно наиболее яркое и сильнее всего притягивает внимание.

#### **Яркость свечения светодиодов**

Табло для помещений выполняются на основе светодиодов обычной яркости 0,3-0,5 Кд. Однако для очень больших и светлых помещений, а также при установке табло на улице такой яркости недостаточно. Если на табло не попадают прямые солнечные лучи, лучше использовать светодиоды яркостью около 1,5 Кд, в остальных случаях необходимо применение суперъярких светодиодов яркостью не менее 2,5 Кд.

### **8.2 Экологическая безопасность**

#### **8.2.1 Анализ влияния объекта исследования на окружающую среду**

При выполнении данной работы отсутствуют воздействия на атмосферу и гидросферу. Присутствует воздействие на литосферу в виде отходов, возникающих при замене устаревшего или неисправного оборудования. Если используемое оборудование по каким-либо причинам выйдет из строя, и не будет поддаваться ремонту, то его необходимо будет утилизировать. Пластмассовые, железные детали, можно пустить на переработку. Для сохранения окружающей среды организациям необходимо обращаться в утилизирующие компании. Процедура утилизации для организации заключается в выполнении следующих этапов:

1. Выявление неисправного оборудования, которое подлежит утилизации.

2. Списание оборудования.

3. Формирование списка оборудования, передаваемого на утилизацию.

4. Подписание договора с утилизирующей компанией.

При переработке утилизирующая компания производит разбор техники.

Определяет содержащиеся в ней компоненты и материалы, которые подлежат переработке в сырье для изготовления новой техники.

Наиболее активной формой защиты окружающей среды от вредного воздействия выбросов промышленных предприятий является полный переход к безотходным, малоотходным и энергосберегающим технологиям и производствам. Это потребует решение целого комплекса сложных технологических, конструкторских и организационных задач, основанных на использовании новейших научно-технических достижений, в частности внедрение в процесс проектирования новой радиоэлектронной аппаратура и средств ВТ.

#### **8.2.2 Анализ «жизненного цикла» объекта исследования**

Источниками загрязнения окружающий среды в данной работе являются колонки. Согласно ГОСТ 30772-2001 отходами являются остатки продуктов или дополнительный продукт, образующиеся в процессе или по завершении определенной деятельности и не используемые в непосредственной связи с этой деятельностью. Таким образом, в процессе отработки аккумулятор колонок станет отходом, загрязняющим окружающую среду, так как его составные части требуют специальной утилизации.

Кроме того, влияние на окружающую среду могут оказывать образования и поступления твердых отходов в виде отработанных микрокомпьютера и светодиодного табло.

#### **8.2.3 Обоснование мероприятий по защите окружающей среды**

Микрокомпьютер Raspberry Pi 3 не содержит в своем составе токсичных материалов, а потому может быть утилизирован в соответствующих местах утилизации электронных устройств. Перед утилизацией металлические составные части необходимо отсортировать по видам металла, удалить неметаллические части.

### **8.3 Безопасность в чрезвычайных ситуациях**

# **8.3.1 Анализ вероятных ЧС, которые может инициировать проектируемая система**

Наиболее вероятным чрезвычайными ситуациями при разработке устройства являются пожар на рабочем месте. При неправильной эксплуатации оборудования и коротком замыкании электрической сети может произойти возгорание, которое грозит уничтожением ПЭВМ, документов и другого имеющегося оборудования. При том система вентиляции может привести к ускорению распространения огня. В качестве возможных причин пожара можно указать:

- наличие горючей пыли;
- короткие замыкания;
- перегрузка сетей, которая ведет за собой сильный нагрев токоведущих частей и загорание изоляции.

Пожар может возникнуть вследствие причин неэлектрического и электрического характера.

К причинам неэлектрического характера относятся халатное и неосторожное обращение с огнем (курение, оставление без присмотра нагревательных приборов).

К причинам электрического характера относятся:

- короткое замыкание;
- перегрузка проводов;
- большое переходное сопротивление;
- искрение;

статическое электричество.

Режим короткого замыкания – появление в результате резкого возрастания силы тока, электрических искр, частиц расплавленного металла, электрической дуги, открытого огня, воспламенившейся изоляции.

# **8.3.2 Предупреждение вероятных ЧС, которые может инициировать проектируемая система**

Для защиты микрокомпьютера от механических повреждений и попадания частиц, которые могут привести к возгоранию, предполагается использовать корпус, соответствующий стандарту IP60.

Для предупреждения возникновения пожара необходимо соблюдать следующие правила пожарной безопасности:

- исключение образования горючей среды (герметизация оборудования, контроль воздушной среды, рабочая и аварийная вентиляция);
- применение при строительстве и отделке зданий несгораемых или трудно сгораемых материалов.

Организационные мероприятия:

- противопожарный инструктаж обслуживающего персонала;
- обучение персонала правилам техники безопасности;
- издание инструкций, плакатов, планов эвакуации;

Эксплуатационные мероприятия:

- соблюдение эксплуатационных норм оборудования;
- обеспечение свободного подхода к оборудованию;
- содержание в исправности изоляции токоведущих проводников.

Технические мероприятия:

- соблюдение противопожарных мероприятий при устройстве электропроводок, оборудования, систем отопления, вентиляции и освещения;
- профилактический осмотр, ремонт и испытание оборудования.

В случае обнаружения возгорания необходимо сообщить руководителю и попытаться потушить очаг возгорания своими силами с помощью средств первичного пожаротушения такими как: огнетушитель (порошковый, углекислотный) или песок. В случае, если потушить очаг возгорания не удается, привести в действие ручной пожарный извещатель. Необходимо немедленно сообщить о чрезвычайной ситуации в пожарную охрану по телефону 01 (сотовый 010), назвать адрес объекта, место и причины возникновения пожара. После этого принять меры по эвакуации людей, материальных ценностей.

## **8.4 Анализ влияния устройства на существующую информационную систему**

Одна из уязвимостей протокола OPC Classic это отсутствие возможности использовать фиксированный номер порта. Вместо этого они динамически назначают новый номер порта при каждом открытие сеанса связи ОРС Клиентом. Подключившись к ОРС Серверу ОРС Клиент запрашивает номер ТСР порта, который должен быть использован для этой сессии. Затем производится новое соединение и снова отправляется запрос на номер свободного порта. ОРС Серверы используют любой порт в диапазоне между 1024 и 65535. По этой причине протокол ОРС сложно и почти невозможно защитить с помощью стандартных брандмауэров, так как при настройках останется открытым весь диапазон используемых протоколов. Именно поэтому в разрабатываемой системе используется стандарт OPC-UA не имеющий данной уязвимости. К тому же OPC UA имеет лучшую систему безопасности. Безопасность UA состоит из аутентификации и авторизации, шифрования и обеспечения целостности данных при помощи сигнатур.

Созданная система не имеет функции записи в OPC-переменных (для большей безопасности данная функция должна быть отключена на стороне OPC-сервера). Созданная система не имеет функции переподключения для исключения возможности нарушения работы OPC-сервера при сбоях.

Следует учесть, что для работы модуля удаленной текстовой сигнализации необходимо подключение к интернету, что может не соответствовать политикам информационной безопасности предприятия. В данном случае эту функцию необходимо отключить.

### **Заключение**

В результате работы над проектом подобраны компоненты и создан работающий прототип системы, удовлетворяющий всем поставленным требованиям. Основными результатами проведенной работы являются:

- проведена оценка коммерческого потенциала и перспективности проведения научных исследований с позиции ресурсоэффективности и ресурсосбережения;
- подобраны и изучены инструменты и компоненты, необходимые для создания системы;
- изучены стандарты OPC, OPC-UA, PEP-8. Документация к используемым в работе программным компонентам, оборудованию и устройствам;
- получены практические навыки программирования на языке Python, отладки и тестирования созданных программ;
- рассмотрены вопросы производственной и экологической безопасности;
- созданная система была протестирована с использованием ультразвукового измерителя расстояния Ultrasonic HC-SR04.

Значимость данной работы заключается в том, что спроектированное устройство имеет практическое применение и может быть применено на множестве производств, предприятий для контроля технологических, производственных или иных параметров, а также для информирования рабочих или посетителей.
Дальнейшее развитие проекта предполагает оптимизацию программного кода, удешевление устройства и добавление дополнительных функциональных возможностей.

## **Сonclusion**

As a result of the work on the project, components were selected and a working prototype of the system was created, which meets all the requirements. The main results of the work are:

- evaluation of commercial potential and prospects of scientific research from the perspective of resource efficiency and resource saving;
- selected and studied the tools and components necessary to create a system;
- OPC, OPC-UA, PEP-8 standards were studied. Documentation for the software, hardware, and devices used in the operation;
- practical skills of programming in Python, debugging and testing the created programs are obtained;
- issues of production and environmental safety were considered;
- the created system was tested using ultrasonic distance meter Ultrasonic HC-SR04.

The significance of this work lies in the fact that the designed device has practical application and can be used in a variety of industries, enterprises to control technological, production or other parameters, as well as to inform workers or visitors.

Further development of the project involves the optimization of the program code, reducing the cost of the device and adding additional functionality.

#### **Список использованной литературы**

- 1. Федоров, Ю. Н. Справочник инженера по АСУТП: проектирование и разработка: учебно-практическое пособие / Ю. Н. Федоров. — М.: Инфра-Инженерия, 2008. — 926 с.
- 2. Lange J. Free choice of platform. The next OPC generation. Softing AG Nov. 2006. - 4 p.
- 3. Спецификация OPC UA [Электронный ресурс] URL: http://www.bookasutp.ru/Chapter9\_2\_4.aspx (дата обращения: 07.04.2017).
- 4. Raspberry Pi 3 Model B+ Raspberry Pi [Электронный ресурс] URL: <https://www.raspberrypi.org/products/raspberry-pi-3-model-b-plus/> (дата обращения: 07.04.2017).
- 5. HC-SR04 User Guide [Электронный ресурс] URL: http://elecfreaks.com/estore/download/EF03085-HC-SR04 Ultrasonic Module User Guide.pdf (дата обращения: 12.05.2018).
- 6. Как управлять «рекламными» LED-матрицами [Электронный ресурс] URL: <https://geektimes.ru/post/275548/> (дата обращения: 12.05.2018)
- 7. Дронов, В.А. Программирование. СПб.: БХВ-Петербург, 2006. —706 с.ил.
- 8. PyCharm: Python IDE for Professional Developers by JetBrains [Электронный ресурс] – URL: <https://www.jetbrains.com/pycharm/> (дата обращения: 12.05.2018).
- 9. Using Git integration [Электронный ресурс] URL: <https://www.jetbrains.com/help/pycharm/using-git-integration.html> (дата обращения: 12.05.2018).
- 10.Python OPC-UA documentation [Электронный ресурс] URL: [http://python](http://python-opcua.readthedocs.io/en/latest/opcua.ua.html)[opcua.readthedocs.io/en/latest/opcua.ua.html](http://python-opcua.readthedocs.io/en/latest/opcua.ua.html) (дата обращения: 12.05.2018)
- 11.Raspberry pi playing a sound file with python [Электронный ресурс] URL: <https://therobotacademy.com/feed/raspberry-pi-playing-sound-file-python> (дата обращения: 12.05.2018)

12.Python Telegram Bot's documentation [Электронный ресурс] – URL: <https://python-telegram-bot.readthedocs.io/en/stable/> (дата обращения: 12.05.2018)

# **Приложение А – Расположение OPC-клиентов и сервера**

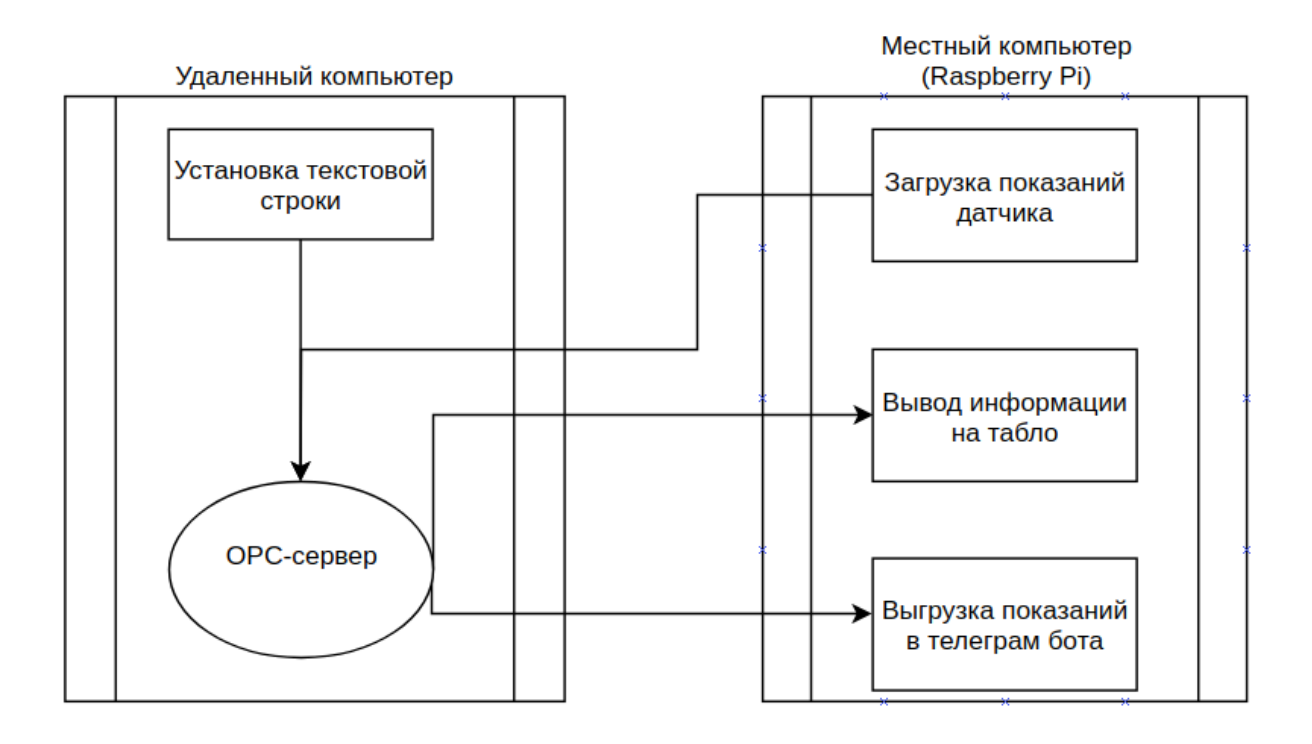

## **Приложение Б – OPC-клиент записи дистанции в OPC-сервер**

import logging

import time

from led\_monitoring\_system.distance\_writer.hs04 import Distance as DistanceMeter

from opcua import Client

from opcua import ua

ALARM\_DISTANCE = 50

```
class OPCDistance():
```
def init (self):

self.client = Client("opc.tcp://192.168.43.201:4840/freeopcua/server/")

self.client.connect()

self.root = self.client.get\_root\_node()

self.objects = self.client.get\_objects\_node()

```
self.Distance = self.root.get_child(["0:Objects", "2:Tank", "2:distance"])
```

```
self.LowDistanceAlarm = self.root.get_child(["0:Objects", "2:Tank", "2:LowDistanceAlarm"])
```
def enter (self):

return self

```
def exit (self, exc type, exc val, exc tb):
```

```
 self.client.disconnect()
```

```
if name = "main":
```

```
with OPCDistance() as OPC, DistanceMeter() as d:
```
while True:

```
mesuared distance = d.get distance()
```
OPC.Distance.set\_value(ua.Variant(mesuared\_distance), ua.VariantType.Float)

```
 if mesuared_distance < ALARM_DISTANCE:
```
OPC.LowDistanceAlarm.set\_value(True)

else:

```
 OPC.LowDistanceAlarm.set_value(False)
```
time.sleep(0.1)

### **Приложение В – OPC-клиент вывода значения OPC-переменной**

```
на табло
```

```
import time
from random import randint
import datetime
from rgbmatrix import graphics
from rgbmatrix import RGBMatrix, RGBMatrixOptions
class Matrix():
  def init (self):
    self.matrix = self.get initialized matrix()
    self.offscreen_canvas = self.matrix.CreateFrameCanvas()
    selffoot = graphics.Font() self.font.LoadFont("../rpi-rgb-led-matrix-master/fonts/7x13.bdf")
    self.textColor = graphicsColor(255, 0, 0)def get initialized matrix(self):
     # Configuration for the matrix
     options = RGBMatrixOptions()
    options.rows = 32options.cols = 64options.chain length = 1options.parallel = 1options.gpio_slowdown = 2options.brightness = 40options. disable hardware pulsing = True
      options.hardware_mapping = 'regular' # If you have an Adafruit HAT: 'adafruit-hat'
     return RGBMatrix(options=options)
  def update screen(self, parameter, info, parameter blink, info blink):
       time_now = datetime.datetime.now().strftime(\degree%H:\degree%M:\degree<sub>S</sub>')
       self.offscreen_canvas.Clear()
        if not parameter_blink:
           graphics.DrawText(self.offscreen_canvas, self.font, 0, 9, self.textColor, 'dist= 
{}'.format(str(parameter)))
        if not info_blink:
           graphics.DrawText(self.offscreen_canvas, self.font, 0, 19, self.textColor, info)
        graphics.DrawText(self.offscreen_canvas, self.font, 0, 32, self.textColor, time_now)
        offscreen_canvas = self.matrix.SwapOnVSync(self.offscreen_canvas)
```
time.sleep $(0.3)$ 

self.offscreen\_canvas.Clear()

graphics.DrawText(self.offscreen\_canvas, self.font, 0, 9, self.textColor,

'dist={}'.format(str(parameter)))

graphics.DrawText(self.offscreen\_canvas, self.font, 0, 19, self.textColor, info) graphics.DrawText(self.offscreen\_canvas, self.font, 0, 32, self.textColor, time\_now) offscreen\_canvas = self.matrix.SwapOnVSync(self.offscreen\_canvas) time.sleep $(0.3)$ 

if  $name = "main"$ :

 $r =$ Matrix()

while True:

 $my\_level = \text{randint}(0, 20)$ 

r.update\_screen(my\_level, 'test', parameter\_blink=True, info\_blink=True)